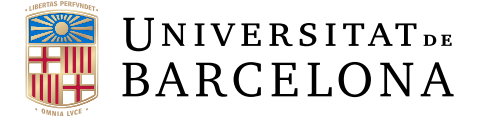

# **Treball final de grau**

# **GRAU D'ENGINYERIA INFORMÀTICA**

**Facultat de Matemàtiques i Informàtica Universitat de Barcelona**

# **Collaborative filtering employing users' interactions in web applications**

**Author: Sara Galindo Martínez**

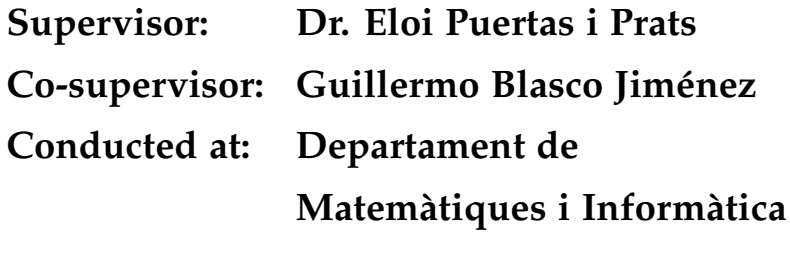

**Barcelona, 26th January 2017**

## **Abstract**

Currently, thanks to the Internet anyone has access to a large amount of data and for this reason it is essential to create new systems that help to understand that information in a little time. Recommender Systems are engines which allow to filter the information depending on people's interests. There are different kinds of Recommenders and each of them has a different purpose. In this project, a case of use of a *Collaborative filtering* Recommender System is introduced employing every interaction users do while surfing the Stilavia web site as data input. In order to carry out this task, some scoring functions are required to generate a model. This model will be extrapolated throughout the whole dataset space thanks to a Machine Learning algorithm called *Alternating Least Squares* (ALS) that is available in a library of the Apache Spark framework. Lastly, the results of each scoring function will be tested and evaluated employing a statistic estimator.

> **Keywords**: Recommender systems, Data analysis, Collaborative filtering, Predictions, Machine learning, Business Intelligence.

#### **Resumen**

Hoy en día, cualquier persona tiene acceso a una gran cantidad de datos gracias a Internet y por ello es necesario crear nuevos sistemas que ayuden a digerir esa información en poco tiempo. Los Sistemas de Recomendación son motores que permiten filtrar la información dependiendo de los intereses de las personas. Existen varios tipos y cada uno de ellos tiene un objetivo distinto. En este proyecto, se presenta un caso de uso de un Sistema de Recomendación tipo *Collaborative Filtering* en el que se usa como entrada de datos todas las interacciones producidas por los usuarios que navegan por la página web Stilavia . Para ello es necesario definir varias funciones de puntuación para poder generar así un modelo. Este modelo se extrapolará para todo el espacio del conjunto de datos gracias a un algoritmo de *Machine Learning* llamado *Alternating Least Squares* (ALS) el cual se encuentra disponible en una librería del *framework* Apache Spark. Finalmente, se evaluarán los resultados para todas las funciones de puntuación conocidas utilizando un estimador estadístico.

**Palabras clave**: Sistemas de recomendación, Análisis de datos, Filtrado colaborativo, Predicciones, Aprendizaje automático, Inteligencia de negocio.

## **Resum**

Actualment, qualsevol persona té accés a una gran quantitat de dades gràcies a Internet i, per aquest motiu, és necessari crear nous sistemes que ens permetin digerir aquesta informació en poc temps. Els Sistemes de Recomanació són motors que ens ajuden a filtrar la informació depenent de l'interès de cada persona. Existeixen diversos tipus i cadascun d'ells té un objectiu diferent. En aquest projecte, es presenta un cas d'ús d'un Sistema de Recomanació de tipus *Collaborative Filtering* que utilitza com a entrada de dades totes les interaccions produïdes pels usuaris que naveguen per la pàgina web Stilavia. Per dur a terme aquesta tasca, és necessari definir diferents funcions de puntuació per poder generar així un model. Aquest model s'extrapolarà per tot l'espai del conjunt de dades utilitzant un algoritme de *Machine Learning* anomenat *Alternating Least Squares* (ALS) el qual es troba disponible a una llibreria del *framework* Apache Spark. Finalment, s'avaluaran tots els resultats per a totes les funcions de puntuació fent servir un estimador estadístic.

**Paraules clau**: Sistemes de recomanació, Anàlisi de dades, Filtrat col·laboratiu, Prediccions, Aprenentatge automàtic, Intel·ligència de negoci.

# **Acknowledgements**

I would like to express my deepest gratitude to all those who gave me support to fulfil this project. I am especially grateful to my supervisor for helping me during these months offering me an extensive knowledge about the research field.

Nevertheless, I am also grateful to my co-supervisor, for giving me the opportunity of having an internship in Stilavia. Also for introducing me in the Big Data world, a branch of Computer Engineering in which I was interested in having a bigger understanding about it and, finally for supporting me when I was not able to move on.

Last but not the least, I would like to thank my family, friends and, particularly, my boyfriend for giving me advice when I most needed it.

*"Our destiny exercises its influence over us even when, as yet, we have not learned its nature: it is our future that lays down the law of our today."*

*—*Friedrich Nietzsche*, Human, All Too Human: A Book for Free Spirits*

# **Contents**

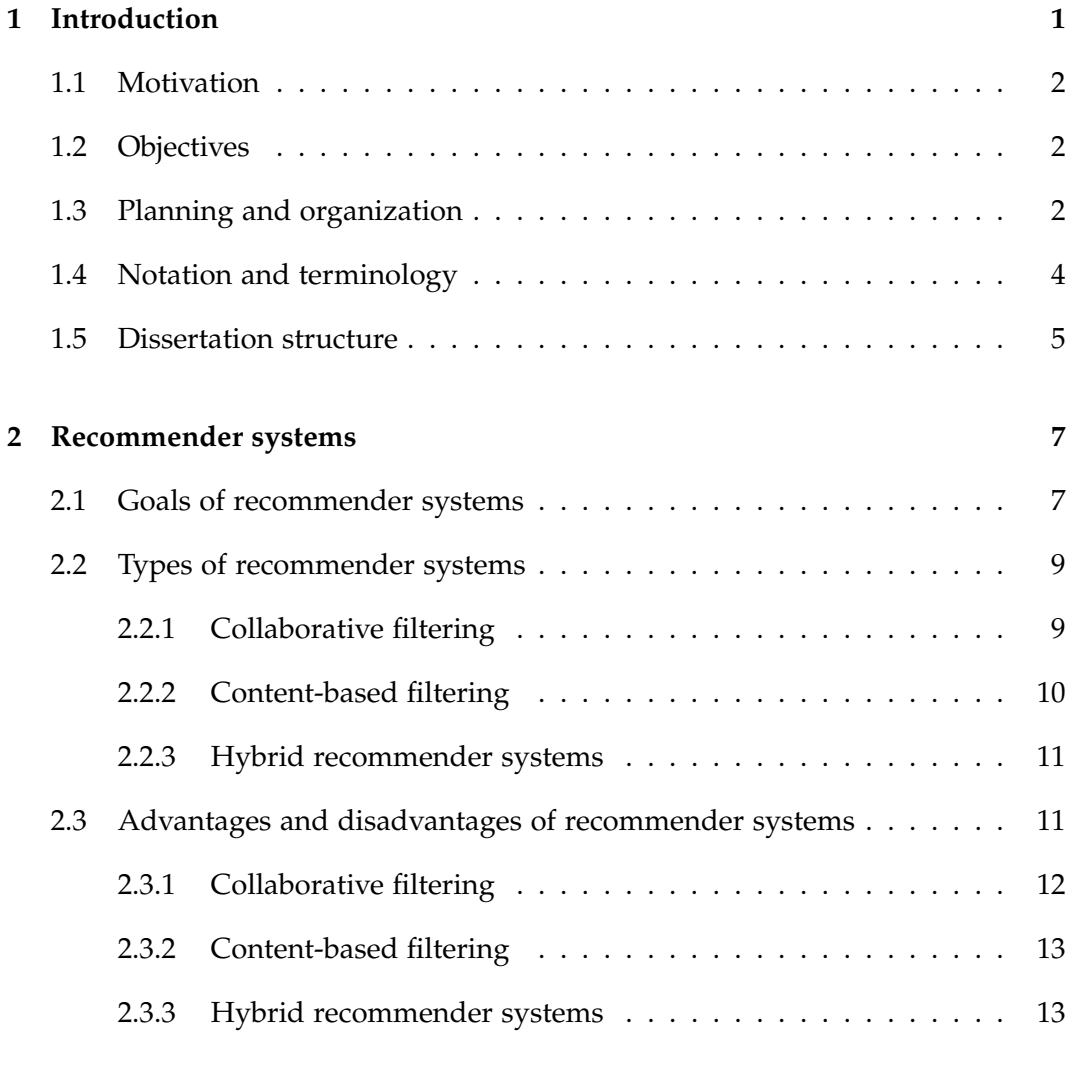

# **3 Apache Spark 15**

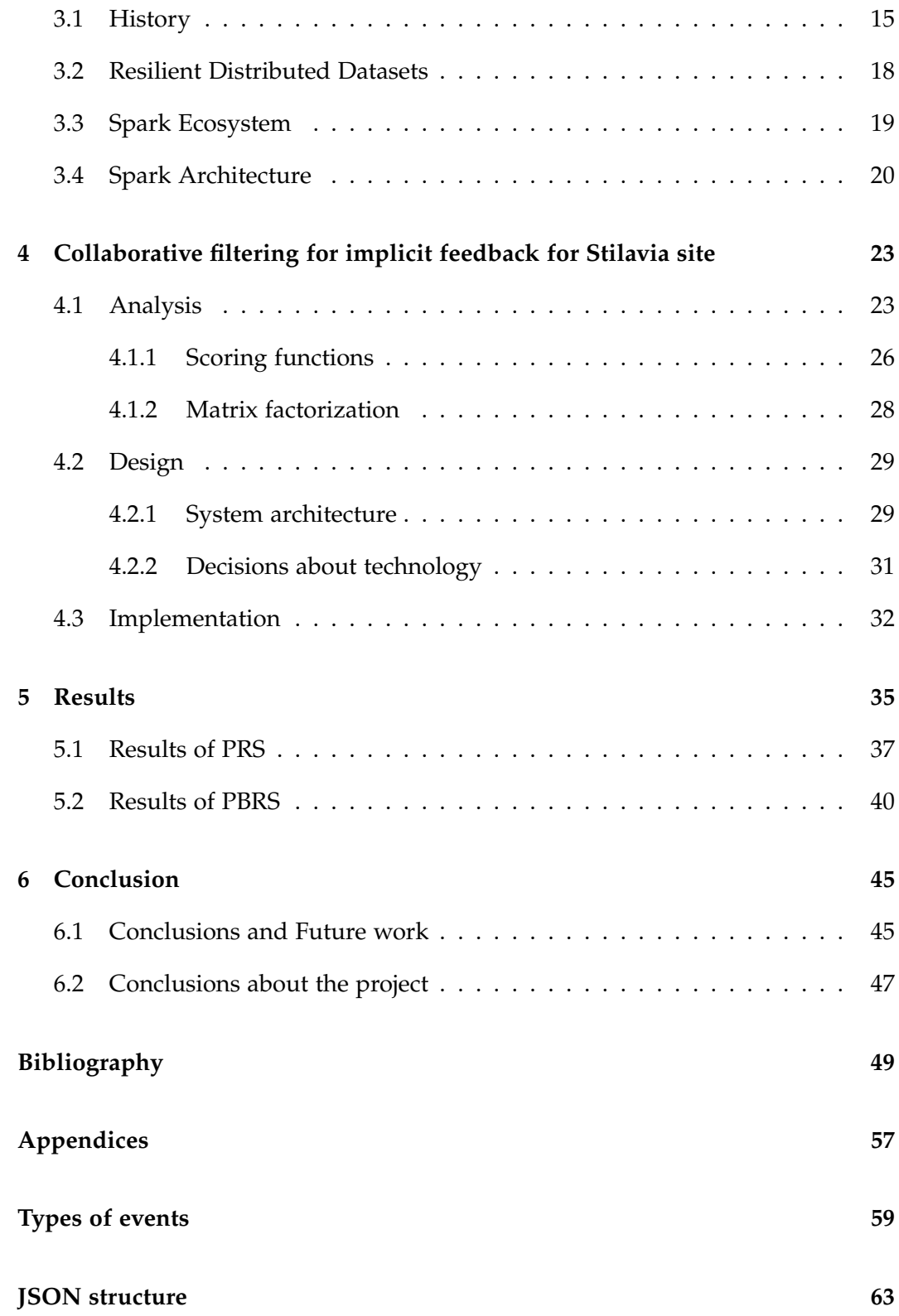

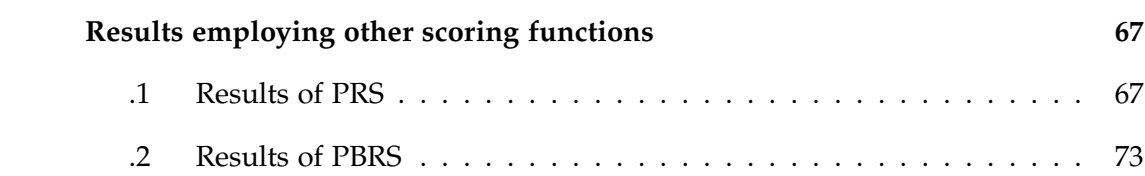

# **List of Figures**

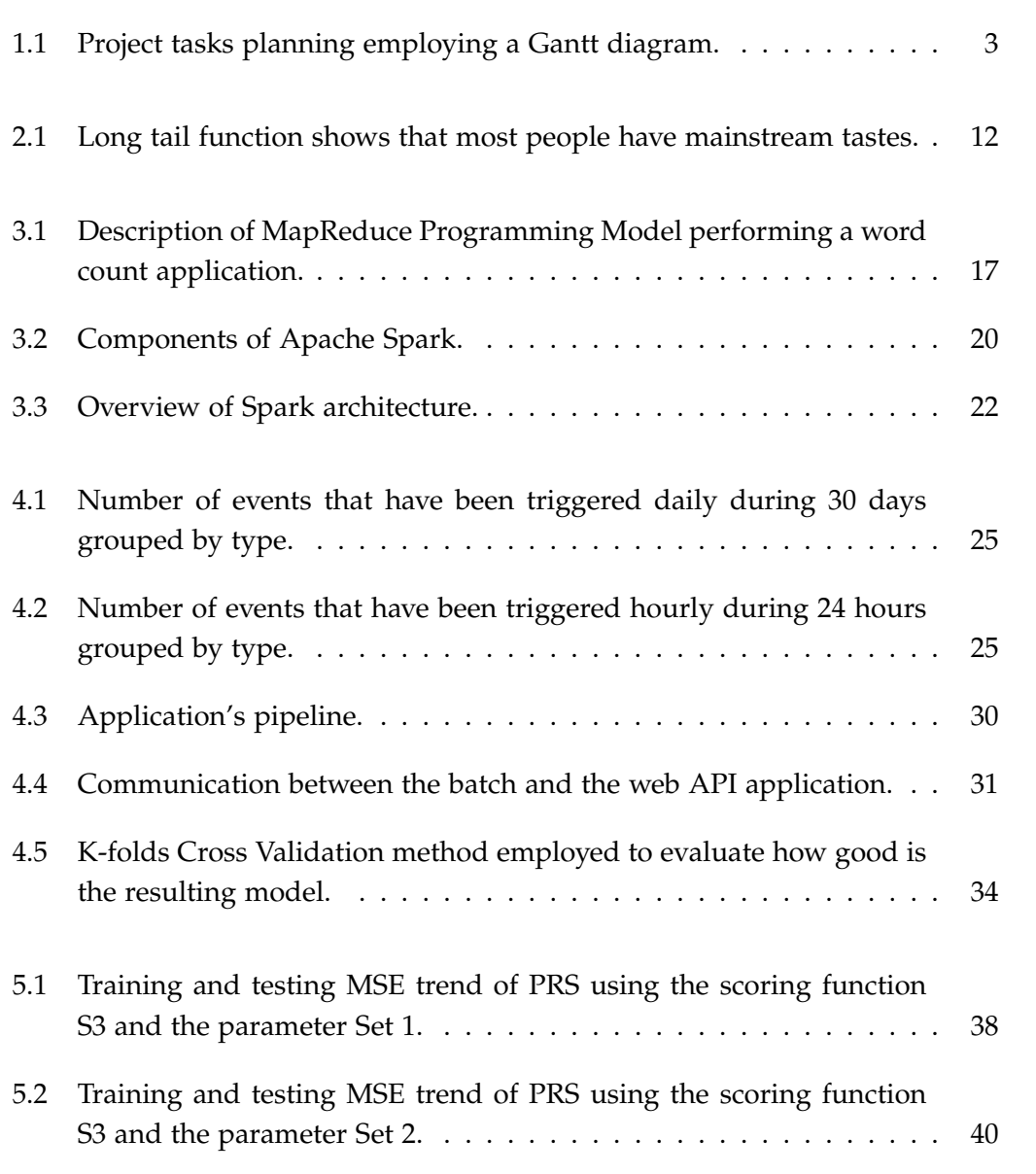

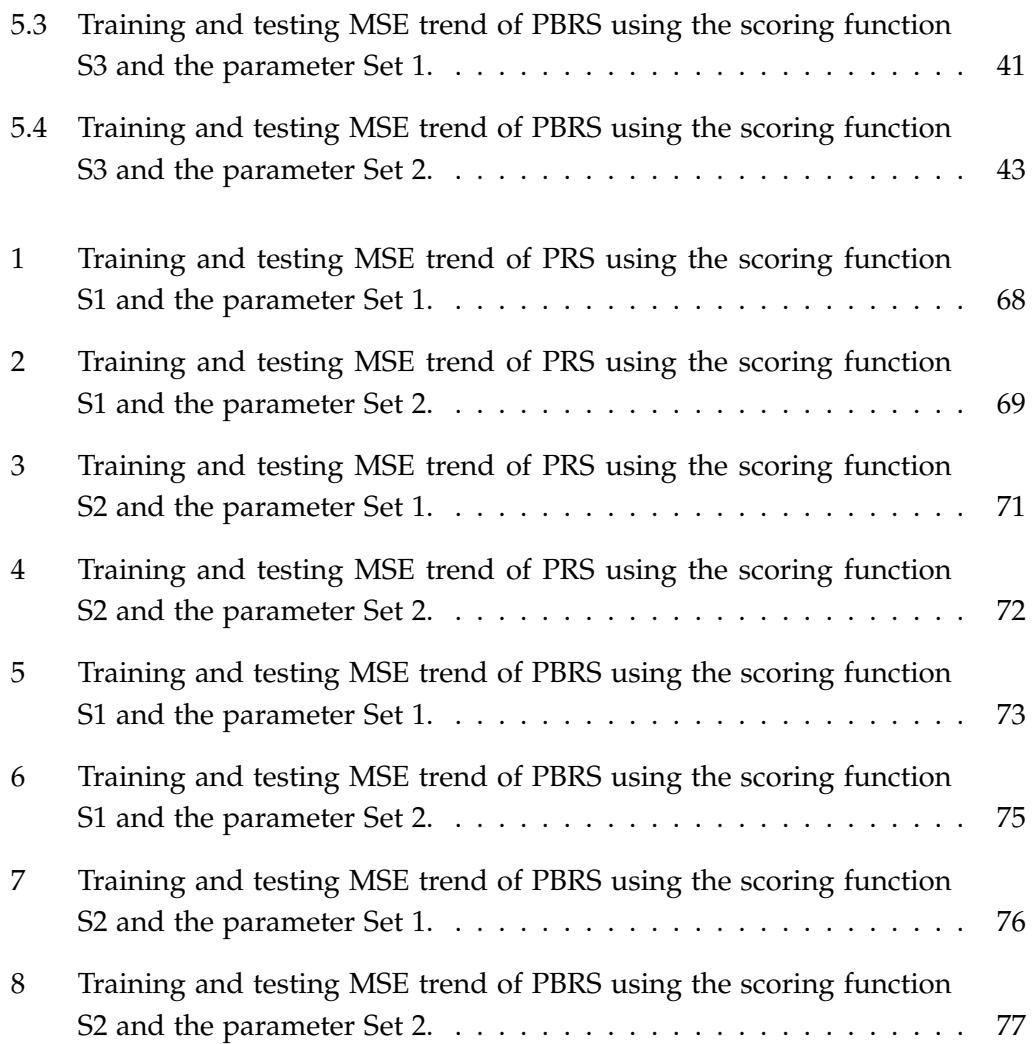

# **List of Tables**

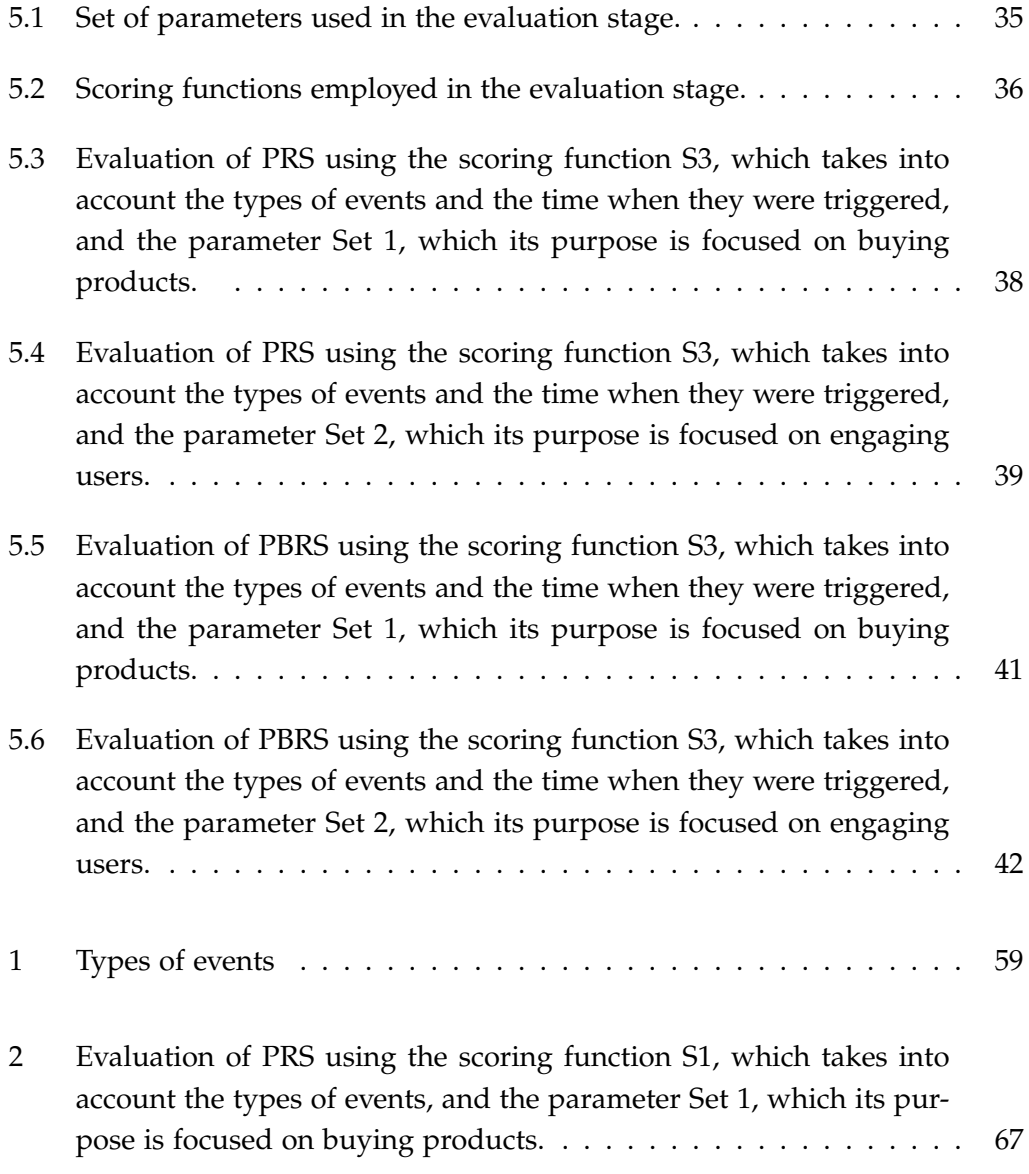

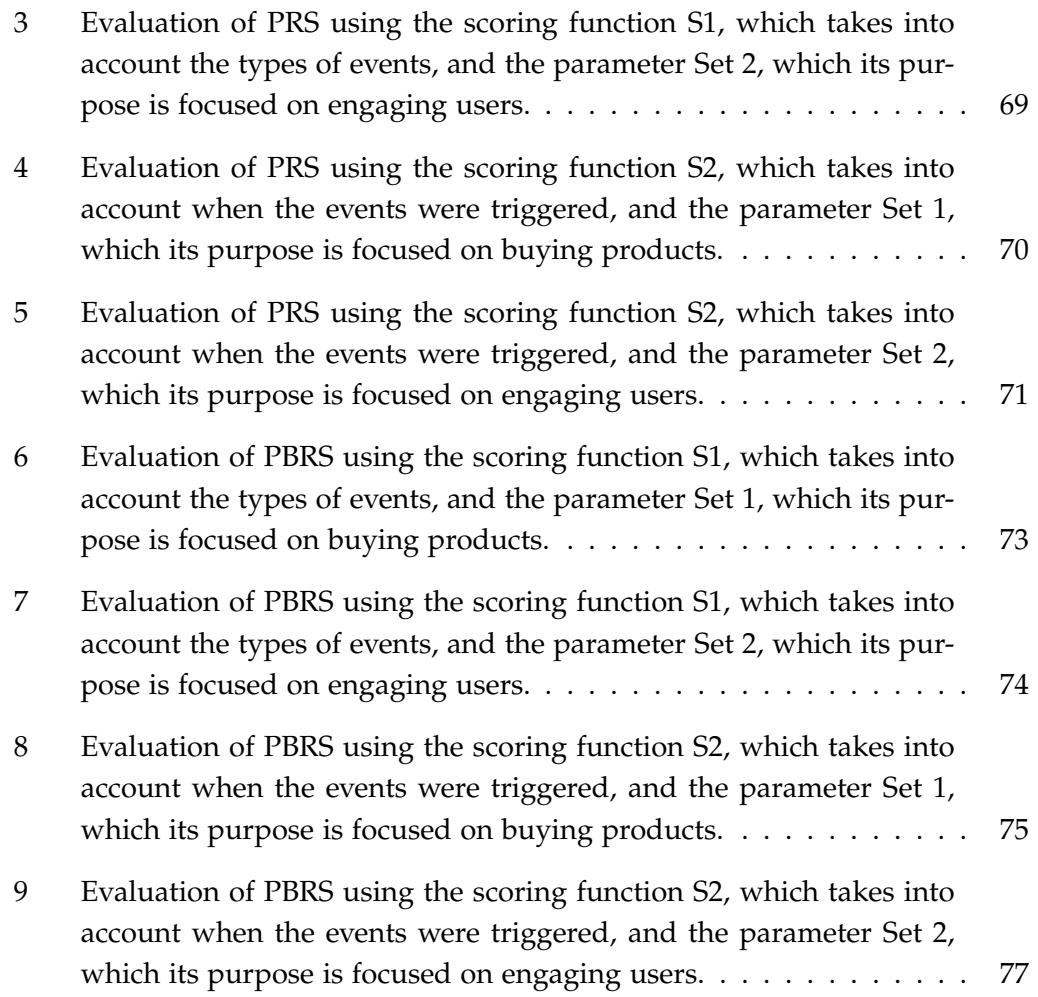

# **Chapter 1**

# **Introduction**

Some time ago, when a company was looking for a way to understand the data they are producing, they had to ask for external services in order to find out relevant information that helps them to make strategic decisions about its own business. These services consisted of a group of employees whose job was to carry out an in-depth investigation based on analysing data manually with the purpose of discovering regular patterns and trends applying statistic methods. This analytical study took considerable time, effort and the results were not immediate. In addition, it represented a significant cost to the company because they had to pay intermediary companies periodically, as data are constantly changing and new reports were required. Over the time, technology has evolved and currently analysing data is automated and developed by computers. Thanks to databases and Big Data technologies, this task has become simpler every time and the results are obtained quickly and efficiently depending only on its own IT department and not in an external company. This investigation area has suffered a vertical integration, going from an external service, to being integrated in the main business.

Data analysis is an essential process that enables to know how the business is going. It allows to discover which are the strengths and weaknesses of the business process, even to learn if there are unexpected trends that can be taken into account especially when starting an advertising campaign. Businesses can take advantage of this information maintaining the good service in everything which is already working properly and enhancing what is not running as intended. In order to find trends and regular patterns in customers' behaviour or tastes, there exists some engines called Recommender Systems which its aim is basically to find correlations in data. Combining these systems with the analysis task is key as they are

able to predict what the customers are likely to prefer in the future studying all the available data.

## **1.1 Motivation**

Stilavia is an E-commerce website that offers clothes, shoes and accessories that can be bought in Spain and United Kingdom. They have available a stylist wizard that helps users to find products that best fit them. In order to do this, there is a section where users can fill in a profile adding information about their hair, eyes and skin colour. Later, they can express their opinion about different parts of their body they want to enhance or reduce. From this information, the system is able to recommend products based on the users' physical appearance and their body aspirations.

Sometimes recommending products taking into account only users' features is not enough to encourage buying the recommended products. For this reason, setting up a new recommender system which analyses all the interactions users do during their visit could be the key to increase the volume of sales and achieve loyal users which are essential in this kind of websites. Analysing the actions users do when surfing the site is useful as their tastes can be used particularly in marketing strategies. It makes sense to recommend those products users have visited several times.

## **1.2 Objectives**

The main objectives of this project are basically three: (1) creating a recommender system employing implicit feedback and applying it to two different concepts (Products and Product Box), (2) defining different scoring functions for this recommender system and, finally, (3) evaluating these scoring functions and discussing which of them obtains better results.

#### **1.3 Planning and organization**

Figure 1.1 shows the period of time in which the project was developed. It starts on the 12th of September and ends on the 26th of January. The diagram displays

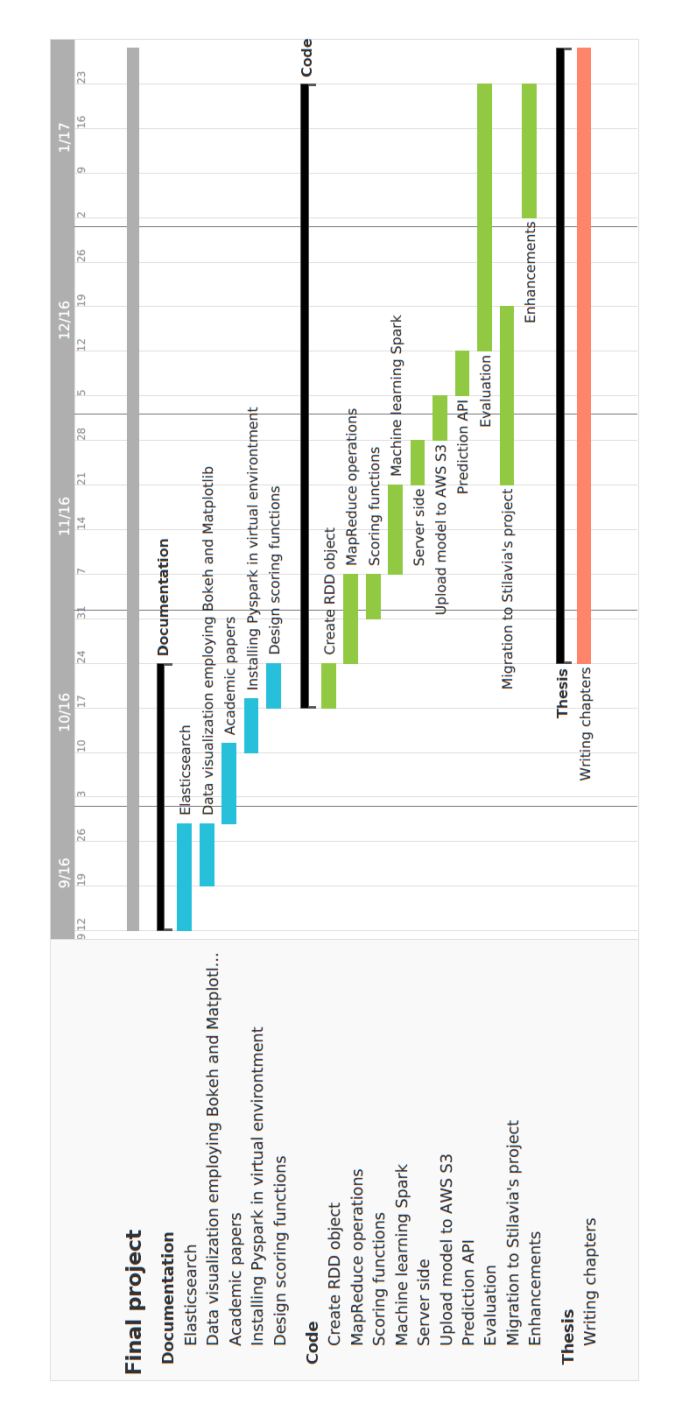

the different tasks that have been done during this time classifying them in three stages: Documentation, Code and Thesis.

Figure 1.1: Project tasks planning employing a Gantt diagram.

The first task that was carried out is the Documentation stage. It includes tasks that are related to learn the main concepts of the technologies that are going to be used in later stages. Learning about the technology before using it is essential as it avoids wasting time on developing features that they do not support. Some technologies that were checked out are: Elasticsearch and Kibana as tools that help visualizing data. Several academic papers were studied during two weeks in order to acquire further knowledge about some Recommender Systems. Finally, Pyspark was chosen as the default Big Data framework. At the end of the Documentation stage, some scoring functions were analysed in order to have some options that could be used in the next stage.

Once this stage was complete, the main task was the development of the software. While the code was being developed, some drafts of the dissertation were also written in order to gather all the details of what was being done. This was a good decision as at the moment of writing the final dissertation these drafts were really useful.

## **1.4 Notation and terminology**

During the section 4.1, which is focused on the analysis of the project, the same set of variables and functions are used to achieve a greater understanding of the problem that is going to be solved later. Here is available a list that contains the symbols and descriptions:

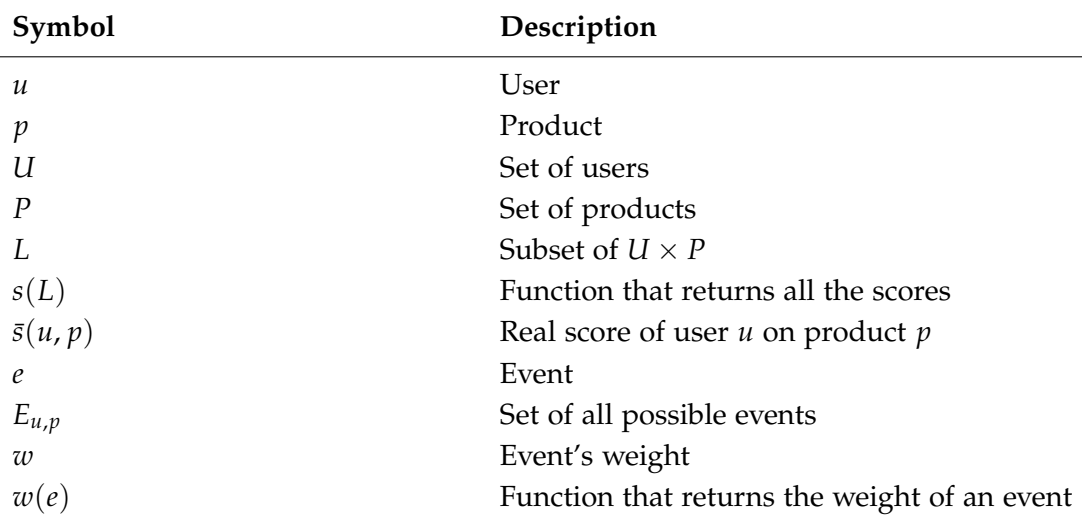

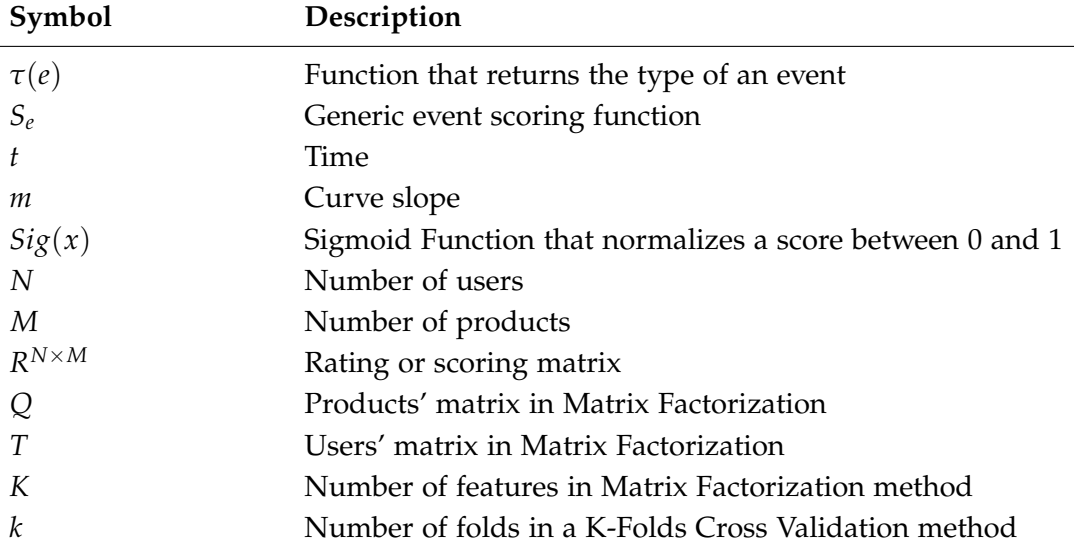

## **1.5 Dissertation structure**

The project is divided into 6 different chapters and each of them is going to be briefly described in the following lines:

- Chapter 1 Introduction: This chapter explains the background, motivation and the objectives of this project. In addition, there is a schedule where the period of time when every task was developed is shown. Finally, it also includes a section that introduces the notation that is used when analysing the problem in Chapter 4.
- Chapter 2 Recommender Systems: This chapter explains one of the states of the art of this project. Basically, here it is introduced every type of recommender system including which is the objective of every different recommender and a short discussion about the advantages and disadvantages that they produce while being used.
- Chapter 3 Apache Spark: This chapter talks about the second state of the art of the project which is the framework Apache Spark. First, it explains this software history in order to know the reasons why it was created, next a data type specially developed for this framework is widely explained, and finally the available libraries and the architecture are discussed.
- Chapter 4 Collaborative filtering for implicit feedback for Stilavia site: This chapter contains the main purpose of the project as it explains the analysis, design and implementation of the project itself. In the analysis section the problem is mathematically defined in order to be solved, then, in the design section appears the existing system architecture and also all the reasons for choosing a specific technology instead any other. Lastly, in the implementation section it is explained the solution that is carried out to solve the given problem.
- Chapter 5 Results: This chapter includes all the output obtained in the evaluation stage using different tables and charts.
- Chapter 6 Conclusion: Finally, this chapter sums up the whole project giving the conclusions about the project, adding some personal opinions and offering advice about what could be added in the implementation stage in a future work.

After the 6 main chapters, there is available a compilation of the websites and books that have been used and visited in order to achieve the implementation. At the end there are also 3 appendices that include further details about the information used during the project development.

# **Chapter 2**

# **Recommender systems**

Currently, there is a wide range of items available on-line to choose from and consequently, a lot of users spend several hours in front of a screen deciding which are the most suitable items for them. Recommender systems have become very popular in nowadays applications, as they solve this challenge helping users make decisions in order to obtain personal and high-quality recommendations. These engines are used in different areas and suggest items such as videos (Youtube), movies (Netflix), music (Spotify), news (Google News), books (Amazon), restaurants (Tripadvisor) and so on.

This chapter is organized as follows: Section 2.1 discusses the main objectives of a recommender systems and explains the two different ways in which data could be obtained; Section 2.2 introduces the different types of recommender systems; Section 2.3 focuses on the strengths and weaknesses of each type of recommender system.

### **2.1 Goals of recommender systems**

Recommender systems suggest items to users depending on their needs, tastes and preferences. It is a useful and powerful tool that allow users to filter through a considerable number of items.

Such applications need to pick up information about every user to know about their interests or habits. The information collected, which is completely crucial to make recommendations, comes from the feedback users generate when interacting

with the platform. This feedback can be acquired in two different ways: explicitly and implicitly.

On the one hand, explicit feedback means that the platform needs to ask users directly their opinion, for example using surveys or simply, rating or scoring some items using a numerical scale. On the other hand, implicit feedback requires to observe and track users behaviour to record information such as clicks, purchases, mouse movements, how much time users spend watching a specific page or even, demographic data.

In explicit feedback, ratings indicate users preferences, likes or dislikes. An example could be a typical scale from 1 to 5, namely a five-level Likert scale, where 1 means "totally dislike" and 5 "really like". However, in implicit feedback, numerical values represent the level of confidence which can describe the frequency of actions or the amount of times a certain action is done by a user.

After selecting a way to collect data and before developing this kind of systems, it is important to keep in mind which are the main goals to achieve. The most common goals are explained below.

First of all, relevance is the most important objective of recommender systems because they are supposed to recommend items which are relevant to users. Users are more likely to consume items they find interesting.

Secondly, serendipity which refers to recommend items which are unexpected and completely appropriate for the user. Recommender systems must surprise users suggesting items that they do not know they might appeal. The surprise factor is key and it could enhance the expected profit of a business if its aim is selling products.

Thirdly, novelty which is basically the ability of suggesting new items. These systems usually recommend items relying on what users have not seen yet. This technique is very helpful but it becomes inefficient when the system tends to repeat recommendations. This problem can also reduce the items diversity.

Lastly, diversity draws attention to the fact that the system should recommend very different products to the same user. This factor is directly related to novelty because it is necessary to offer innovative items in order to keep users attention. However, there is the drawback that users might get bored and will stop using the application.

Making a great recommendation depends primarily on these goals so that, if all of

them are taken into account, the consequences will be very positive. For example, the number of loyal users could grow as well as the traffic in the platform or maybe, the amount of sales.

### **2.2 Types of recommender systems**

Recommender systems are generally divided into three distinct groups which are based on different approaches. They are called Collaborative filtering, which makes recommendations using past experiences of similar users; Content-based filtering, which suggests items taking into account only the taste of the user and the items' characteristics; and Hybrid recommender systems, which is a combination of the two previous methods.

#### **2.2.1 Collaborative filtering**

The main objective of Collaborative filtering is to employ users' information to predict which items a user is likely to prefer relying on similar users, which are also known as peer users, or similar items. In this case, information about items is not required to make recommendations. These two approaches are commonly known as user-based Collaborative filtering and item-based Collaborative filtering.

In respect of the user-based strategy, users are considered like-minded if they have been interested in the same items. This kind of recommender system assumes that if users have had the same tastes until now, they are unlikely to change in the future. So, image that there is a dataset about music. For example, if user X and user Y have a similar purchase history and user X has recently bought a song that user Y has not listened to, the main idea is to recommend that song to user Y.

Furthermore, in item-based approaches the main idea is to find similarities between items and not between users. Two items are similar if a large amount of users have expressed the same opinion about them. Using as reference the previous example, if many people who have bought song 1, including user X, tend to buy song 2 and user X has not bought it, the aim of this strategy is to recommend song 2 to user X. This idea was invented by Amazon and nowadays they employ it when users add products to their shopping cart or while users are watching a product in particular.

Collaborative filtering for implicit feedback is focused on past users' behaviour,

that is, their past transactions or actions carried out in the platform.

These transactions can also be converted to ratings aggregating weights depending on the type of action users have triggered. Unfortunately, it is impossible to know what items users dislike because of the absence of negative feedback. It is reasonable to believe users do not like that items which they did not interact with. However, this is not completely true because the user may not have know of their existence. Actually, there are no procedures to specify displeasure for an item.

In addition, some actions cannot reflect users' preferences, such as buying an item as a gift or staying a long time watching the same item because they have fallen asleep.

To summarize, explicit feedback is the most precise method to know users' opinions because it is obtained directly from them. Although implicit feedback has some drawbacks, such as the lack of negative opinions and the existence of data which does not represent users' tastes, there is no mechanism to recognise and filter these data.

In section 2.3.1, the advantages and disadvantages of this method will be discussed.

#### **2.2.2 Content-based filtering**

Content-based filtering is a non-collaborative method that recommend items based only on the content, not on users' opinions. Content refers to items' descriptions or characteristics that could be introduced in the system manually or extracted automatically looking for keywords in a document or media. The aim is to figure out the items which match the users' interests best. For this reason, this technique creates a profile for every user in order to indicate their interests for each item characteristics.

The typical examples of content-based recommenders are systems that recommend new textual documents such as articles, web sites, blogs or books. In this case, it is necessary to scan all the document in order to identify which are the attributes of each item looking for keywords. This is a challenging task because it is necessary to find a correlation between words

Supposing there is a dataset, this time about movies. In this case the possible keywords or characteristics might be metadata such as the genre, the author, the actors, etc. For instance, if one user have watched every episode of the Star Wars saga, this user is likely to prefer science-fiction movies, other films created by George Lucas or perhaps, any movie where Harrison Ford appears.

In section 2.3.2, the advantages and disadvantages of this method will be discussed.

#### **2.2.3 Hybrid recommender systems**

The two previous recommendation approaches can be combined in order to achieve the best of both worlds. The process of combining those methods is called hybridization. Hybrid recommender systems create a robust model that improves the performance of each recommender system overcoming some of the problems they have. This kind of systems allows the obtaining of more accurate recommendations.

There are many possible implementations to create a hybrid recommender system as there are multiples ways to combine the recommendation techniques together. There is no clearly defined structure for implementing hybrid systems because each of them is different and unique.

In section 2.3.3, the advantages and disadvantages of this method will be discussed.

## **2.3 Advantages and disadvantages of recommender systems**

Each type of the commented recommender systems has its own strengths and weaknesses. However, there is a setback that these three methods have in common which is called cold start and it generally occurs when the system has been set up. This issue implies that there are not enough data to recommend items consequently, recommendations will not make sense and will be surely wrong.

In the case of Collaborative filtering, it usually happens when there is no information of similar users or a new item is introduced. Nevertheless, Content-based filtering methods suffer this problem because of the lack of content or information about items.

Below, the advantages and disadvantages of each type of recommender are going to be discussed individually.

#### **2.3.1 Collaborative filtering**

Collaborative filtering methods are valued for their simplicity but they do not work properly in all situations. The main challenge of this method is that data is sparse due to the fact that people only express their opinion on a small fraction of the large wide range of available items. This is one of the reasons why this kind of systems suffers from the cold start problem. Nevertheless, this problem does not happen when data is collected implicitly, unless users give approval to collect the data they produce, because any user can give their opinion whenever they feel.

Finding a right recommendation for people with non-mainstream tastes is extremely difficult. This situation is known as Long tail phenomenon and is also a consequence of the data sparsity. It is trivial to recommend popular items because they are rated by many people but, when items have only little feedback, namely niche items, the task becomes very complex.

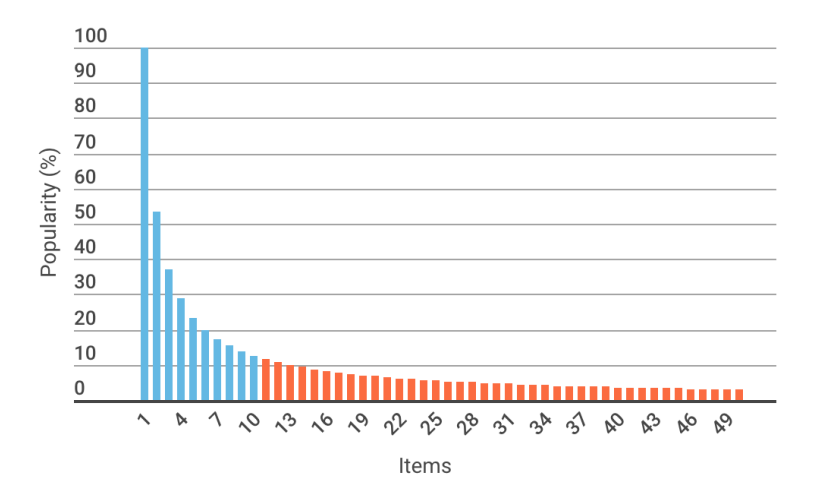

Figure 2.1: Long tail function shows that most people have mainstream tastes.

Figure 2.1 shows a Long tail function plotted in two different colours. To the right in orange, there is the long tail referring to niche items which represent 80% of the total items; to the left, there are items that most people like or rate which represent the remaining 20%. It is commonly said that this 20% of items generates 80% of sales or benefits. For this reason, businesses are interested in selling items that are more market demanded. However, the real meaning of long tail is that benefits would be higher if businesses focused on the 80% of rare items.

Collaborative filtering has some advantages as well, for example this system does

not require information about items because it does not use the item information to make recommendations. Therefore, it is not necessary to update the description or characteristics of the available items, which is time-consuming.

In addition, the fact that recommendations are not defined through items' description means that they are personalized according to other users' experiences. Hence, the possibility of finding out a surprising and interesting suggestion is quite high.

Finally, a major appeal of Collaborative filtering is that it is domain free and so it can cope with difficult data aspects that other techniques cannot identify.

### **2.3.2 Content-based filtering**

Content-based filtering does not depend on users' preferences, therefore recommendations are more objective and are focused on the item itself. New items can be suggested as soon as their information or attributes are available. However, the system is not effective at suggesting recommendations for new users because they do not have any history of their preferences to rely on.

Sometimes, this method provides obvious and irrelevant recommendations because the use of the items' characteristics. For example, if a user has never watched horror films the system will not recommend any film of that genre to them. This fact reduces the diversity of the recommended items leaving behind one of the main goals of recommender systems.

#### **2.3.3 Hybrid recommender systems**

As discussed in the previous section 2.2.3, this kind of systems could be more effective in some cases using each approach, Collaborative filtering and Contentbased filtering, separately.

This approach can be implemented in various ways and, in all of them, some of the common problems of recommender systems disappear, such as sparsity or cold start.

# **Chapter 3**

# **Apache Spark**

Due to the growth of data, some of the usual tools used for Big Data applications have become obsolete and old-fashioned as they cannot manage such a quantity of data efficiently. Apache Spark appeared just in time improving the existent methods and providing new innovative features. Currently, Apache Spark has become one of the most used frameworks in this area.

This chapter is organized as follows: Section 3.1 introduces the popular framework Apache Spark explaining mainly which is the main reason of its creation; Section 3.2 focuses on an object structure that is key in Spark framework; Section 3.3 provides a high-level overview of what components Apache has available; Section 3.4 explains which architecture Spark uses including a brief discussion of its components.

## **3.1 History**

Apache Spark is an open source cluster computing framework originally developed in 2009 in UC Berkeley's AMPLab, which it started being a simple research project. It was first open sourced in 2010 and it was in 2013 when the project was transferred to Apache Software Foundation as a top-level project. Since its creation, many people have been interested in being part of it helping freely, so that a community was created with the purpose of contributing in each release. Nowadays, this community is very active and the number of contributors is growing as time goes by. Some of the major contributors to Spark include Databricks, Yahoo! and Intel.

The researchers of UC Berkeley had been working on Hadoop MapReduce and they realized this kind of operation was inefficient for iterative and interactive computing jobs because of the high-latency. Spark was created to overcome this problem as it was lightning-fast and general purpose. It was thought as an alternative or enhancement of Hadoop MapReduce rather than a replacement of it.

This big data processing platform explores data interactively, when before its creation, people were waiting minutes or even hours processing data. Spark is faster because it holds intermediate results in memory instead of writing them to disk, which is time-consuming, and also because of its efficient fault recovery. If this engine cannot store the whole dataset in memory, the system has no choice but to store the remaining data on disk. In comparison with Hadoop MapReduce, Spark applications run up to 100 times faster in memory and even 10 times faster even when running on disk. That was possible thanks to the concept of Resilient Distributed Dataset (RDD) that will be explained in detail in section 3.2.

This engine let programmers write parallel computations using a set of high-level operators without having to bother about work distribution or fault tolerance.

Spark is written in Scala Programming Language and runs on Java Virtual Machine (JVM) environment and lets programmers write applications in different languages as it offers APIs for Scala, Java, Python and R, among others.

MapReduce is a programming model for large scale parallel and distributed processing in clusters. As it was earlier pointed out, one of the most popular opensource implementation is Hadoop. As its name suggests, there are two basic procedures in MapReduce which are map and reduce, and they are supposed to be written by the programmer. This kind of operations allows the handling of a big amount of data that is difficult to fit in memory. Actually, there are two more extra phases transparent to programmers which are splitting and shuffling. The first one is executed before the mapping procedure whereas the second is carried out after mapping and before the reducing phase.

The splitting phase divides the input dataset into pieces of information following a specific criteria. After that, the map procedure takes those pieces and transforms them into a series of key/value pairs producing a set of intermediate key/value pairs. Then, the shuffling phase groups all the intermediate values, associated with the same key, together. This new key/value pairs are going to be the input of the reduce procedure. Finally, the reduce function, iterates through the values

that are associated with a specific key, it merges together these values and lastly, it produces a single output which could be just zero.

A typical example of MapReduce is a simple application that counts the number of occurrences of each word in a given input set. In figure 3.1, there are shown the different phases of performing that example using the MapReduce framework.

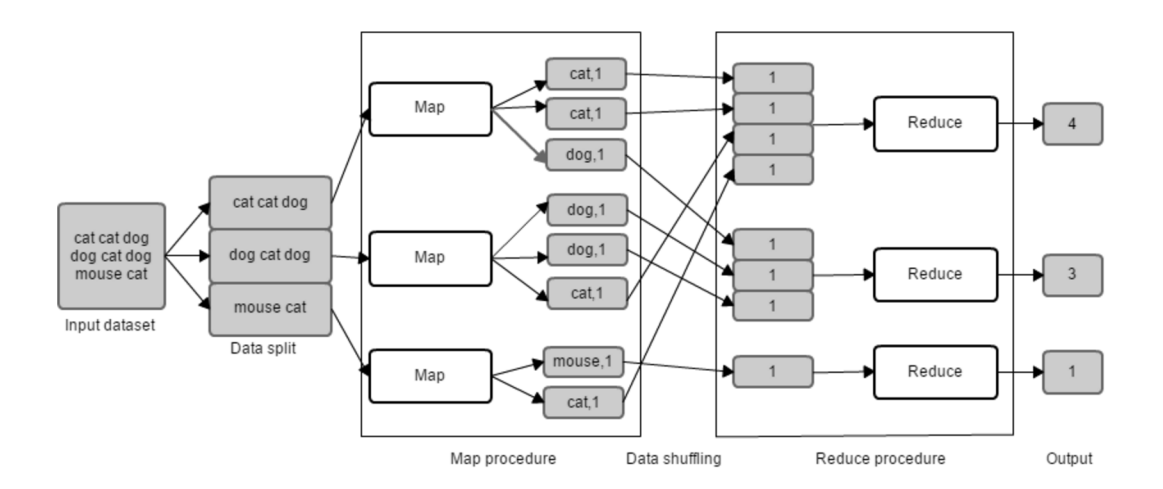

Figure 3.1: Description of MapReduce Programming Model performing a word count application.

First of all, data is divided into portions in order to speed up work. Each partition is going to be parallelized in different mappers or machines. Arrows symbolize parallelization. In this case, the dataset is composed by a text so that, it will be splitted up into sentences. Hence, keys will be words and values will represent the frequency in which that words appear in the analysed sentence.

Next, each sentence will be processed by a mapper and shuffled by key for the purpose of grouping all values of the same word.

Lastly, the reducing phase makes an aggregation of each group of values producing an unique number. There will be as many numbers representing the number of occurrences as distinct keys.

## **3.2 Resilient Distributed Datasets**

Resilient Distributed Dataset or RDD is the core concept in Spark framework. Formally, it is defined as a read-only collection of records partitioned across multiple machines or nodes. It can be created through different deterministic operations: (1) parallelizing an existing collection, (2) obtaining data in stable storage like a file system or (3) transforming a new RDD.

These type of structures allows programmers to reuse data persisting intermediate results in memory, tp control partitions in order to optimize memory and, finally, to manipulate data using a wide set of operations.

RDD supports two types of operations: transformations and actions. Transformations return a new RDD. Some examples of transformation functions are map, filter, reduceByKey, aggregateByKey and groupByKey. However, actions evaluate, return the result value and let the system materialize the RDD. Some examples of action operations are collect, reduce, count, max, min first and take.

Despite the fact that RDD are immutable, RDD can be modified with a transformation that will return a new RDD while the original RDD will remain the same. Transformations are lazy which is to say that they are applied only once they are materialized. Lazy evaluation helps with the optimization of the overall data processing workflow. RDDs keep the information about how it was derived in a transformations queue. When it is time for materialization, each transformation of that queue, which was previously optimized, is applied sequentially to the RDD and then, it is materialized with an action operation. Consequently, if a partition of an RDD is lost, this object has enough information to be able to recreate and recompute that partition in a short time. Hence, recovery does not need to maintain a material replica of the RDD or to take a snapshot of the whole application, which is an advantage.

Next, there is again the example of a word count application where a RDD is transformed in order to build a dataset composed by pairs of (String, Int). RDD is created in the first line through a file system using the function textFile. Then, some transformations are applied to this RDD such as flatMap which splits the text into sentences, map which creates a new key/value pair that assigns a value to each key or word and finally reduceByKey, that sums all values by key. This last operation is an action responsible for materializing the RDD and it returns how many times each word appears. After materialization, the RDD is stored into a new file using the function saveAsTextFile.

```
text_file = sc.textFile("hdfs://...")coun ts = t e x t _ f i l e . fla tMap (lambda l i n e : l i n e . s p l i t ( " " ) ) \
.map(lambda word : (word , 1 ) ) \
. reduceByKey (lambda a, b: a + b)
counts . saveAsTextFile("hdfs://...")
```
Finally, only two aspects of RDD can be controlled by the programmer: persistence and partitioning. It can be chosen which RDD to keep in memory in order to be faster or even, it can also be indicated how to distribute each element across machines. By default, RDDs are persisted in memory but the system can spill them if there is not enough RAM.

## **3.3 Spark Ecosystem**

The Spark core is focused on the RDD abstraction and it has different tasks to schedule such as memory management, fault recovery and interacting with storage system. As shown in 3.2, there are additional libraries that are part of the Spark ecosystem and support extra features related to Big Data analytics and Machine Learning areas. These libraries are the following:

#### **Spark SQL**

Spark SQL is a module that works with structured data and it allows querying data via SQL, as well as different variants of it, providing a programming abstraction called DataFrames.

#### **Spark Streaming**

Basically, this component enables programmers to process real-time streaming data. Is a powerful library designed to provide the same fault tolerance characteristics and scalability as Spark Core.

#### **MLlib**

MLlib, an acronym for Machine Learning library, is composed by different common learning algorithms and utilities, such as classification, regression, clustering, collaborative filtering and so on. It has quickly emerged as an essential piece in mining Big Data for actionable insights.

#### **GraphX**

GraphX is a library designed to manipulate graphs and performing graph-parallel computations. It includes a huge collection of graph algorithms and builders with the intent to simplify graph analytic tasks.

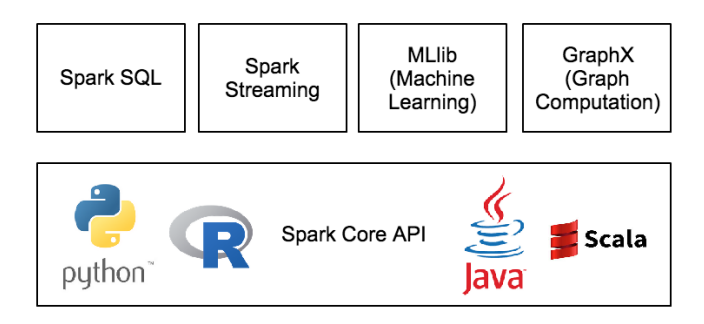

Figure 3.2: Components of Apache Spark.

# **3.4 Spark Architecture**

Spark uses a master/slave architecture where the main coordinator is called driver program which runs the main process of the application creating the SparkCon $text{text}^1$ .

The objective of the driver program is to divide the application into small pieces of work called tasks. Each task is going to be send to one executor, therefore the driver program needs to talk to the cluster manager, also known as master, to decide which executor to send that task to. Executors are slaves processes that are able to run a specific task or tasks. In Spark environment slaves are called workers.

<sup>1</sup>SparkContext represents the connection to a Spark cluster.

Figure 3.2 shows the main components of Spark architecture that are going to be analysed individually.

#### **Driver program**

As mentioned above, the driver program runs the application creating a Spark-Context instance that connects to a cluster of workers and coordinates them the execution of certain tasks. It has a web  $UI^2$ , typically running in port 4040, that displays information about running tasks, executors and storage usage.

#### **Cluster manager**

The cluster manager is an external service that represents the master and acquires the resources of the cluster. Spark can support three types of cluster managers: Standalone manager, Mesos and YARN.

The Spark Standalone manager is included with the Spark distribution and it makes easy to set up a cluster because it is resilient to worker failures. It can run on Linux, Windows, or Mac OSX. Standalone mode is the easiest way to configure a cluster manager if programmers have never used this framework before.

Apache Mesos is a distributed system kernel that can manage resources for application and support Docker containers. This cluster manager can also run Hadoop MapReduce and service applications. It has APIs for Java, Python, and C++ but can only run on Linux or Mac OSX.

Hadoop YARN<sup>3</sup> is a distributed computing framework for job scheduling and the resource manager in Hadoop 2. It can run on Linux and Windows.

The following line of code allows to start a standalone master server:

./sbin/start-master.sh

<sup>2</sup>UI: User Interface.

<sup>3</sup>YARN: Yet Another Resource Negotiator.

#### **Worker Node**

A worker node represents a slave that can run application code in the cluster and posses the executor process. Programmers are able to set up how many workers there are and which master each worker is associated to.

The following line of code allows the starting of one or more workers and connecting them to the master:

```
./sbin/start-slave.sh <master-spark-URL>
```
The master's URL refers to the master's web UI which is http://localhost:8080 by default.

#### **Executors**

Each application has its own executors and its main objective is to run tasks and keep data in memory or disk storage across them.

In following figure, it is shown how the components of Spark interrelate among each other:

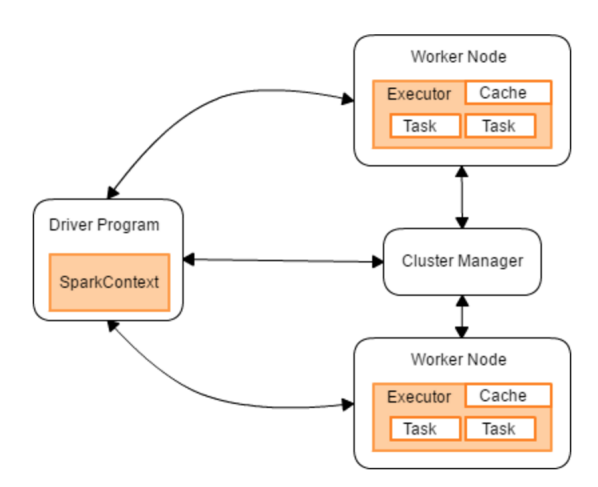

Figure 3.3: Overview of Spark architecture.
### **Chapter 4**

# **Collaborative filtering for implicit feedback for Stilavia site**

After having read the two previous chapters, which introduce the main topics related to the project, it is the right time to focus on the application itself.

This chapter is organized as follows: Section 4.1, in essence, explains what the project is about, mentioning what the system is used for and which problems it solves; Section 4.2 focuses on the technologies used to develop the project; Section 4.3 provides an explanation about the development of the project including algorithms that are key in the process.

#### **4.1 Analysis**

The main objectives of E-commerce platforms are basically two: (1) engaging users and (2) selling products. The idea of attracting people is essential in such applications to make the platform more popular and to attract new users. Some of these new users could become loyal users, who are always faithful to the website and generate a regular activity in the website. Regarding selling products, this is also a very important objective because business are interested in increasing the amount of sales, which is to say, achieving more profit.

Some businesses have chosen to integrate recommender systems to their websites as a remarketing tool in order to achieve these two goals. These engines help users to find out items to purchase depending on their tastes. The Stilavia's website has available items that are products related to fashion, such as clothes, shoes and accessories.

The Stilavia's recommender system needs to collect and record information from the website to know something about users to make custom recommendations. This information is generated when users surf the web application. Then, numerous web events are triggered because they are interacting continuously with some of the website elements.

An event is an action indicating that something has happened like a mouse click or a keystroke. In this case data is collected implicitly which is a way of collecting data that was explained in detail in section 2.1. because the system is observing users' behaviour and is not asking users for extra information.

In Stilavia's website there are different types of events grouped according to their purpose. The table 1 in Appendix A shows all the types of events that the website is able to record with the purpose of tracking users' actions.

The most relevant actions or events are those that are related to users and products such as buying a product called BUY\_PRODUCT, sharing a product composed by FACEBOOK\_SHARE, TWITTER\_SHARE and PINTEREST\_SHARE, saving a product in a wish list called SAVE\_PRODUCT or simply, viewing a product called POV\_PA-GE\_VIEW.

There is another concept called product boxes, these boxes contain a set of products with common features. The most relevant events to recommend these boxes are seeing a product box called PRODUCT\_BOX\_VIEW, clicking in a product box called PRODUCT\_BOX\_HIT and showing a product box PRODUCT\_BOX\_IMPRE-SSION.

The following figures are examples of charts that have been obtained during a prior data analysis with the purpose of showing how the data is distributed. Each figure has a caption explaining what the bar charts are showing.

In figure 4.1 it can be seen that the most triggered event is PRODUCT\_BOX\_IMPRE-SSION that denotes a click in a set of products. The figure shows which day had the highest number of interactions, in this case the 27th of December.

On the other hand, figure 4.2 shows what is the daily hour when users interact more with the Stilavia site. It can bee seen that at 16:00 the site produces more events. On the other hand, after 00:00 the number of interactions decrease due to people will probably be sleeping.

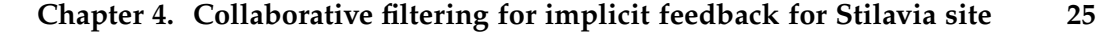

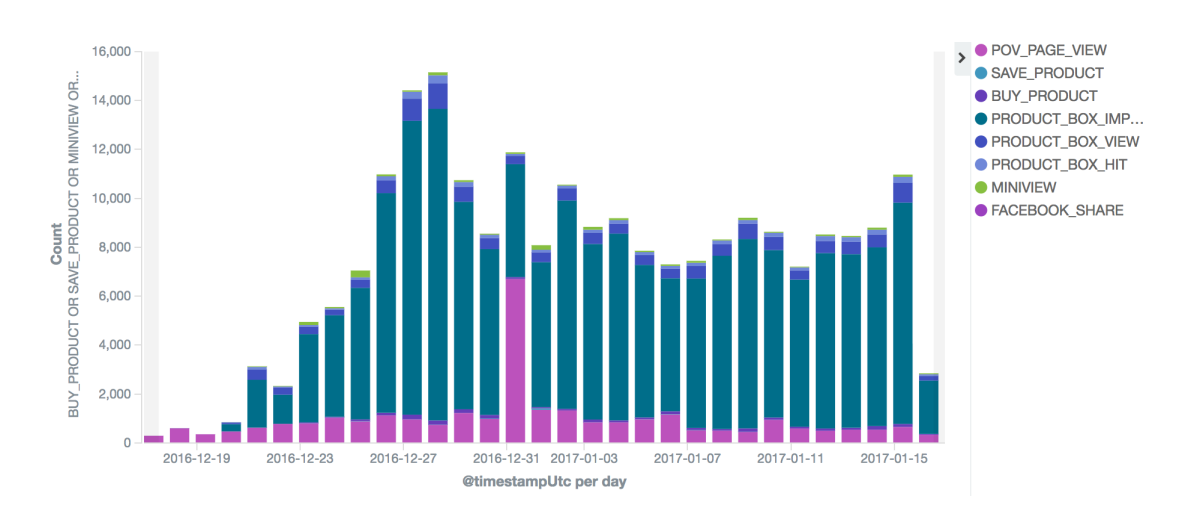

Figure 4.1: Number of events that have been triggered daily during 30 days grouped by type.

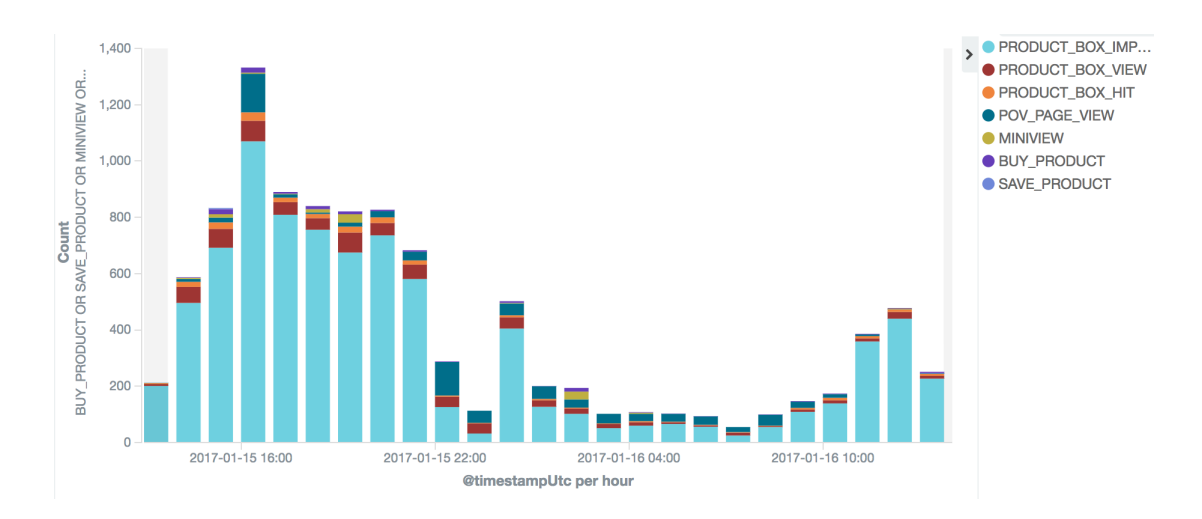

Figure 4.2: Number of events that have been triggered hourly during 24 hours grouped by type.

As it is said in chapter 2.1, scores are crucial to determine which products are likely to be preferred by one user. When recommender systems collect data implicitly, scores need to be worked out by the programmer.

Next, the context of the problem is introduced to provide a successful understanding of the different scoring functions *s* that are immediately analysed afterwards.

Given *U* a set of users, *P* a set of products and *s* the score of user *u* on product *p*.

$$
s: U \times P \to [0,1]
$$

The score *s* is a real number that represents users' affinity or, in other words, their level of confidence in one product. The value is bounded between 0 and 1 and its meaning depends on the score's function purpose. In addition, as stated before, *s* is calculated from the events triggered by users when interacting with the platform.

Let *L* be a subset of  $U \times P$  which is the space where the score *s* will be defined.

$$
L\subset U\times P
$$

Note that in the real world, users usually interact with some products, not with all of them. For this reason, a high proportion of scores in *s*(*L*) are null whereas, the rest are real scores defined as  $\bar{s}(u, p)$ . In order to extrapolate the scoring function throughout the rest of  $U \times P$  space, Collaborative Filtering (CF) methods will be used.

$$
s(L) = \begin{cases} \bar{s}(u, p), & \text{when } (u, p) \in L \\ 0, & \text{otherwise} \end{cases}
$$

#### **4.1.1 Scoring functions**

First of all, some different scoring functions will be introduced. The first purpose is to sum all weights associated to each event type only if this kind of event has happened.

$$
\sum_{\tau \in \{\tau(e) | e \in E_{u,p}} w_{\tau}
$$

where *e* is the event,  $E_{u,p}$  is the event set of one user for one product, *w* is a real number that denotes the event's weight and, lastly, *τ* representing the type of event such that  $\tau \in \{b, sh_{fb}, sh_{pt}, sh_{tw}, s, v\}$ .

One of the advantages of using this function is the fact that the score is already bounded between 0 and 1; and as long as the sum of all weights is 1, that dimensioning would be unnecessary. Therefore, there are more downsides to consider

such as the lack of information due to the fat that the amount of events is not taken into account, which is a big mistake because a recurring event usually reflects users' interests; and finally, its limited flexibility.

The next step is to create a new function *S<sup>e</sup>* , where the way of scoring events is completely different. This new approach solves the flexibility problem that was mentioned previously.

$$
\sum_{e \in E_{u,p}} S_e(e)
$$

Firstly, the aim is to take into account how many events have happened of each type:

$$
S_{e1}(e) = w(\tau(e))
$$

A disadvantage of this alternative is that the score is not bounded; however, a Sigmoid function could be used in order to bound it.

$$
Sig(x) = \frac{1}{1 + e^{-x}}
$$

where *x* will be the non-dimensioned score.

Actually, *Se*<sup>1</sup> is a simplified formula that can be expressed in the same way as the first purpose

$$
\sum_{\tau \in \{\tau(e)|e \in E_{u,p}} w(e) \cdot (\#\{e|e \in E_{u,p}, \tau(e) = e\})
$$

where the second factor represents the amount of events for a specific type. The problem was that the equation was too long and it was decided to work with the shortest version for convenience.

Now, if one user triggered more than one event of the same type, the score will increase depending on its weight and it is always bounded between 0 and 1 thanks to the Sigmoid function.

Secondly, the aim is to take also into account when the event was triggered. The longer since it has happened, the less relevant it will be.

$$
S_{e2}(e) = 2 \cdot (1 - \frac{1}{1 + e^{-t \cdot m}})
$$

where *t* is the distance of time in days between the time when the event happened and the current time (now) and *m* is the curve slope bounded between 0 and 1.

The reason number 2 appears in the formula is that this is an inverted Sigmoid function and it lies within the interval [0, 1]. The slope *m* is really important because it figures out what is the expiration date of events. This means that, if the value is set to 0.07, the weight will decrease to 50% about 20 days since it happened.

Once these two scoring functions have been defined, a combination can be done to obtain a new one that considers the amount of events of each type and the time when they happened.

$$
S_{e3}(e) = S_{e1}(e) \cdot S_{e2}(e)
$$

The previous scoring functions are also applied to product boxes. There is no problem to apply the same process to different data, because as said in section 2.3.1, this kind of recommender system $^1$  is domain free, which means that it does not matter what data are used since all of them can be represented and treated as numbers.

#### **4.1.2 Matrix factorization**

For simplicity, the following information only refers to products because the process applied to product boxes is exactly the same.

Supposing there are *N* users  $\{u_1, u_2, ... u_N\}$ , *M* products  $\{p_1, p_2, ... u_M\}$  and, after applying a scoring function,  $s_{ij}$  that denotes the score of user  $u_i$  on item  $p_j$ . Let  $R^{N \times M}$  be a rating matrix where each row represents a user and each column a product. The main problem of this matrix is that is sparse because users only interact with a small quantity of products.

$$
R^{N \times M} = \left( \begin{array}{cccc} 0.8 & 0 & \cdots & 0 \\ 0 & 0.1 & \cdots & 0.13 \\ \vdots & \vdots & \ddots & \vdots \\ 0.75 & 0 & \cdots & 0.35 \end{array} \right)
$$

Collaborative filtering helps to predict the missing scores based on the known scores. One of the key points of this kind of recommender system is that they use

<sup>&</sup>lt;sup>1</sup>Collaborative filtering recommender systems.

Matrix Factorization to simplify the problem. This method splits *R* into two matrices:  $T^{N\times K}$  for users and  $Q^{K\times M}$  for products, where *K* is the number of features. These features are abstract factors that represent users and products in a feature space. They are carried out by the method itself and are invisible to programmers. The reason this method is used instead of preserving the whole matrix *R* is basically because it is efficient in memory and consequently, in time. Supposing now that there is the same number of users and products so the dimension of *R* is  $N \times N$ . Using Big O notation, this problem has order of  $O(N^2)$  time complexity; however, storing *T* and *Q* is  $O(N \cdot k)$  transforming the quadratic order to lineal. The only drawback is that the product of *T* and *Q* is an estimation of *R*, which is to say, of  $U \times P$ .

$$
R \simeq T \times Q
$$

Some of the most popular algorithms that can be applied to learn these two matrices are Alternating Least Squares (ALS) or Stochastic Gradient Descent (SGD).

#### **4.2 Design**

This section is focused on the application's design, firstly discussing the system architecture and its preconditions, and finally, explaining why the technologies which have been used to develop the recommender system have been chosen instead of other possible alternatives.

#### **4.2.1 System architecture**

Before explaining the system architecture, it is important to mention some of the preconditions or assumptions that have been taken into account to make some decisions. Previously, Stilavia had defined different Java applications built through the Spring framework and its data were stored in a MariaDB database. Among those applications, there is a process that is responsible for carrying out the task of collecting and storing the events triggered every day by users in an Elasticsearch database. Events are collected every day just when they happen and are stored as JSON elements in that database. The fields of the JSON structure provides information about the event and its context, such as its name, the time when the event was triggered or, even, what is the name of the browser used by the user. For further details, check Appendix B.

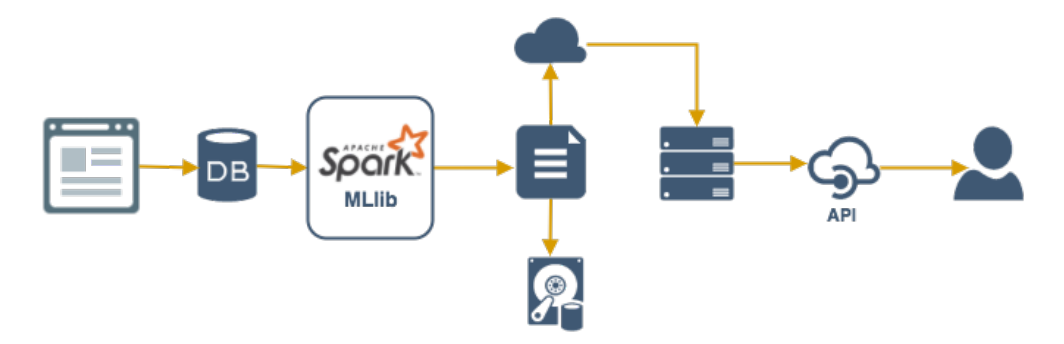

Figure 4.3: Application's pipeline.

Figure 4.3 shows the whole process or pipeline that the application follows to provide recommendations to users since their first interaction with the Stilavia website. The process can be summarized as follows: (1) data storage, (2) data processing, (3) data analysis and, finally, (4) prediction.

As it was said above, the data storage was previously developed. This part is key because it makes the recording of events possible, which is to say, it generates data to analyse. Next, there are two applications whose responsibility is, in broad terms, to generate a prediction model from these data and then, to be able to suggest predictions to users.

In order to do this, the first application which is a batch<sup>2</sup> process reads the collected events querying the database, transforms the information using map reduce operations, generates a prediction model, then compresses the model as a zip-file and, last but not least, stores it in local storage as well as in a file cloud repository. The model is uploaded in the cloud because it is always a good idea to have available the previous models as a historical register to compare them with the current ones or just to reuse them in the future.

When the zip-file is uploaded in the cloud, the batch application sends a  $HTTP<sup>3</sup>$  $POST<sup>4</sup>$  request to the second application enclosing the name of the zip-file, which contains the model in the body. The second application is a web  $API<sup>5</sup>$  playing

 $2A$  batch process is a program or application that runs in background because it does not need any user interaction.

<sup>&</sup>lt;sup>3</sup>HyperText Transfer Protocol.

<sup>&</sup>lt;sup>4</sup>Request method supported by the HTTP protocol that a web server accepts and stores data enclosed in the body of the request message.

<sup>5</sup>Application Programming Interface.

the server role that is always waiting for petitions of the batch application. Figure 4.4 shows the interaction between both applications using a time-line. There are different possible options to send the model to the second application, such as enclosing directly the file in the body or following a polling<sup>6</sup> strategy which is time-consuming and computationally expensive. Nevertheless, a POST request enclosing the zip-file name has been chosen because of the speed and basically, because the main purpose of the HTTP methods is to handle text instead of files, as its name suggests. The model can be downloaded from the cloud as soon as the body of the request is read by the web API. After downloading the model, there are only two tasks to be done: making predictions and showing them to users.

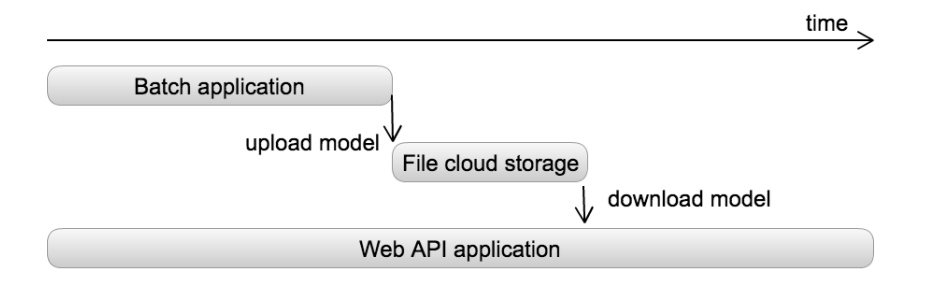

Figure 4.4: Communication between the batch and the web API application.

These applications are divided into two different modules due to the fact that the system only needs to generate a model per day. It was decided that generating and uploading models in a short time period it is not worthwhile. Thus, having the part of generating the model isolated as a batch process allows the simplification of the application executing it once a day while the prediction web API is ready to be used all time.

#### **4.2.2 Decisions about technology**

As indicated above, after collecting and storing data there are two important applications that enable to generate models and make predictions: the batch application and the web API.

The batch application is written in Python and uses the Apache Spark framework

 $6$ Strategy that consists of asking periodically if a resource is ready to be read by other applications.

to generate the prediction models. This decision was chosen because both can be integrated easily in notebooks, which are a good tool for testing data, and also because the code can be exported simply as a Python script after the testing stage. For generating predictions models there are other alternatives, such as Hadoop. Altohugh Apache Spark is assembled on Hadoop, it is a high-level framework that disposes of a complete API including many operations, which Hadoop does not have available, and a library dedicated specially to Machine Learning called MLlib. This library has defined useful algorithms to make predictions, such as the Alternating Least Squares. File cloud repository used to store models is Amazon  $S<sup>37</sup>$  as they offer a very helpful API and for a cheap price, that is also an important factor to taken into account when making decisions.

The web API is written in Java using the Spring Framework as the rest of the applications of Stilavia's project. It is a useful framework for building web applications in Java and it is easy to integrate as well as the batch application.

#### **4.3 Implementation**

As it was said in subsection 4.2.1, events are daily recorded in an Elasticsearch database. All this events have to be managed by the batch program, so the way in which the batch program accesses to this information is reading them from the Elasticsearch database executing a  $DSL<sup>8</sup>$  query. This query uses a filter in order to return only the key/value pairs related to product and product box events. Those pairs are the input of the Apache Spark module, whose responsibility is to parallelize and transform those pairs next. Once the information is parallelized or, in other words, distributed throughout this module, the relevant and useful keys are extracted due to there is extra information about events which is not essential to make predictions. The required fields to recommend products are: the session which provides information about who did the event, so about the user, event name, product id and finally, the timestamp to know how old the event is. On the other hand, when the application is looking for boxes recommendations, the application makes use of the same fields except the product id that is replaced by the id of the product box.

After filtering the events by key, it is necessary to apply a MapReduce operation

<sup>7</sup>Amazon Simple Storage Service (S3) is an online file storage web service offered by Amazon Web Service.

<sup>8</sup>DSL: Domain Specific Language.

in order to obtain a tuple (user id, product/product box id, score, time). The operations applied are basically three: map, groupBy and collect. The map operation allows to get only some specific keys, which are the keys mentioned in the previous lines, from the filtered list of events and then these events are grouped by user and product id. Next another map operation is required in order to work out the scores for every product as they do not exist in the system and, finally, this information is materialized using the collect operation. The first three elements of this tuple are used to build the  $U \times P$  matrix, whereas the time field is used in the Sigmoid function used to dimension the scores obtained by the selected scoring function. As it was mentioned at the end of subsection 4.1.2, there exists two methods that fills in this sparse matrix: ALS and SGD. In this case, the ALS algorithm was chosen as the algorithm is available in the Apache Spark MLlib library along with other interesting functions. The ALS algorithm is an iterative algorithm that helps to complete matrices using a ridge regression $9$ .

This procedure is also applied to boxes so the application generates two models: one product oriented and the other box oriented. Just after their creation, these two models and a user hash table are zipped and saved in the local storage system as well as uploaded in Amazon S3 cloud storage. The user hash table is required because the ALS algorithm needs users to be represented as numbers but in the Elasticsearch database are stored as hash codes which are composed by numbers and strings. Hence, relating each hash code to one integer using a mapping table has been done in order to solve this drawback.

While the bash application is running, the server side, which is the web API application, is waiting for petitions in background. The server downloads the last uploaded zip in Amazon S3, unzips it and, finally, charges the two models in its own Spark context. Having the models loaded in the server side allows to make predictions defining two main functions: one that predicts products and the other boxes. These functions are internally defined by Spark and are used in the Stilavia's web site with the purpose of displaying first in their site the products or boxes that users are likely to prefer.

Finally, the performance of the recommender system is evaluated measuring the average error using the MSE  $^{10}$  validator. To apply this measure a cross-validation method called K-folds is used. First of all, this method divides the resulting

 $9$ Ridge regression is a method that seeks to reduce the MSE by adding some bias and, at the same time, reducing the variance.

 $10$ Mean Squared Error is a statistic term usually used to evaluate recommender systems in order to measure the accuracy of the predicted scores.

dataset into *k* equal sets. Then, one of the *k* slices is used for testing and the  $(k-1)$  remaining are used for training. In other words, there is always a slice hidden for the training set because its responsibility is to learn those unknown values. When the training set has learned those values it is time to compare them with the original values stored in the test set using the MSE formula:

$$
MSE = \frac{1}{|R|} \cdot \sum_{i=1}^{N} \sum_{j=1}^{M} (s_{ij} - s_{ij})^2
$$
 (4.1)

where *R* is the cardinality of the set of the known scores, *N* is the number of users, *M* is the number of items (products or product boxes),  $\bar{s}$  is the predicted score and *s* the real score.

This process is going to be applied to every slice producing a list of MSE errors. Next, the average of this error list is done adding all values and dividing it by the total number of slices, that is, *k*. This methodology is know as K-folds because the process is repeated *k* times. Figure 4.5 shows the k-folds cross validation process. This method is applied so many times because there is not enough information to assume the result is correct applying it only once. Repeating the process ensures the result is right and it was not obtained by chance.

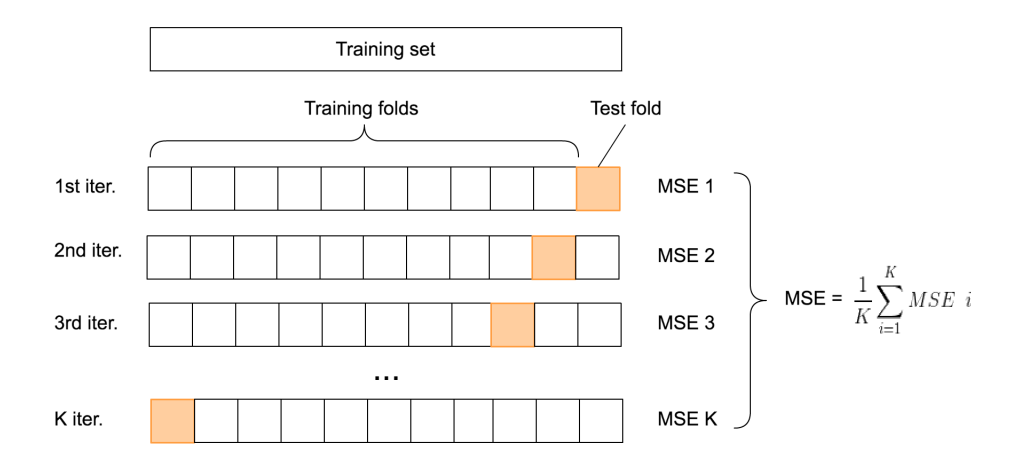

Figure 4.5: K-folds Cross Validation method employed to evaluate how good is the resulting model.

### **Chapter 5**

# **Results**

The purpose of this last chapter is showing the results of the implementation that has been carried out during this semester. The results are divided into two sections: (1) evaluation of the Product Recommender System (PRS) and (2) evaluation of the Product Box Recommender System (PBRS). In order to evaluate PRS and PBRS in different contexts, two different set of weights have been employed. The set of weights used are shown in the following table:

| Set parameters | Type of events | Event name             | Weights |
|----------------|----------------|------------------------|---------|
| Set 1          | Product        | <b>BUY PRODUCT</b>     | 0.7     |
|                |                | FACEBOOK_SHARE         | 0.3     |
|                |                | TWITTER_SHARE          | 0.3     |
|                |                | PINTEREST_SHARE        | 0.3     |
|                |                | <b>SAVE PRODUCT</b>    | 0.5     |
|                |                | POV PAGE VIEW          | 0.1     |
|                |                | <b>MINIVIEW</b>        | 0.1     |
|                |                | PRODUCT_BOX_VIEW       | 0.3     |
|                | Product box    | PRODUCT_BOX_HIT        | 0.8     |
|                |                | PRODUCT BOX IMPRESSION | 0.1     |

Table 5.1: Set of parameters used in the evaluation stage.

| Set parameters | Type of events | Event name             | Weights |
|----------------|----------------|------------------------|---------|
| Set 2          | Product        | <b>BUY_PRODUCT</b>     | 0.1     |
|                |                | FACEBOOK SHARE         | 0.7     |
|                |                | TWITTER_SHARE          | 0.7     |
|                |                | PINTEREST_SHARE        | 0.7     |
|                |                | <b>SAVE PRODUCT</b>    | 0.1     |
|                |                | POV_PAGE_VIEW          | 0.5     |
|                |                | <b>MINIVIEW</b>        | 0.5     |
|                |                | PRODUCT_BOX_VIEW       | 0.7     |
|                | Product box    | PRODUCT BOX HIT        | 0.1     |
|                |                | PRODUCT_BOX_IMPRESSION | 0.4     |

**Table 5.1 – continued from previous page**

These weights were decided by the staff of Stilavia and each set has a completely different purpose. The first set is focused on buying products whereas the second one is focused on engaging users.

The following table shows the generic names that have been given to the different family of scoring functions for easier reading:

$$
\sum_{e \in E_{u,p}} S_e(e)
$$

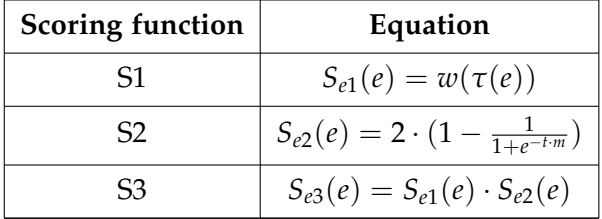

Table 5.2: Scoring functions employed in the evaluation stage.

As it was said in section 4.1 the scoring function *S*1 takes into account only the types of events, the scoring function *S*2 takes into account only the time when the events have been triggered and, finally, the scoring function *S*3 is a combination of the two previous functions. The value of *k* used in these equations has been 0.07.

To sum it up, there are two systems, PRS and PBRS, each system employs two different set of parameters, Set 1 and Set 2, and each Set uses three scoring functions, S1, S2 and S3. So at the end, the result consists of twelve tables, six for PRS and another six for PBRS. In order to achieve a better understanding each table goes along with a line chart and a brief discussion. In this chapter only the results obtained using the scoring function S3 are shown as it is the most complete and useful scoring function. For further details about the results of the scoring functions S1 and S2 go to Appendix C.

In addition, to evaluate both systems, 5.000 events have been collected. These events were triggered from the 1st of December until the 14th of January.

Once the parameters have been set, the accuracy of the ALS algorithm is tested. The rank value denotes the number of features that the Matrix Factorization method is using when building the users' matrix *T* and the products' matrix *Q*. The larger the value rank is, the more complex the resulting model will be. For this reason, a K-folds Cross Validation method is used where the k value is 10, so the method will split data in 10 folds. The number of iterations that the ALS algorithm has employed to obtain the models is 10. It has been executed using 16 different rank values using the testing set in order to see the trend in MSE, standard deviation (SD) and execution time. In addition, in order to evaluate the training set the algorithm has been executed again. This time, it has been employed only 1 fold and the whole dataset as testing set. As the testing and training set are using the entire dataset there has not been any change in SD and execution time, therefore it has not been necessary to record them.

It is said that a phenomenon known as Overfitting takes places when the testing MSE exceeds excessively the training MSE. It means that the ALS algorithm produces useless models as it has started to memorize data instead of learning from it.

#### **5.1 Results of PRS**

This section shows the PRS results using the scoring function S3 for each set of parameters, Set 1 and Set 2.

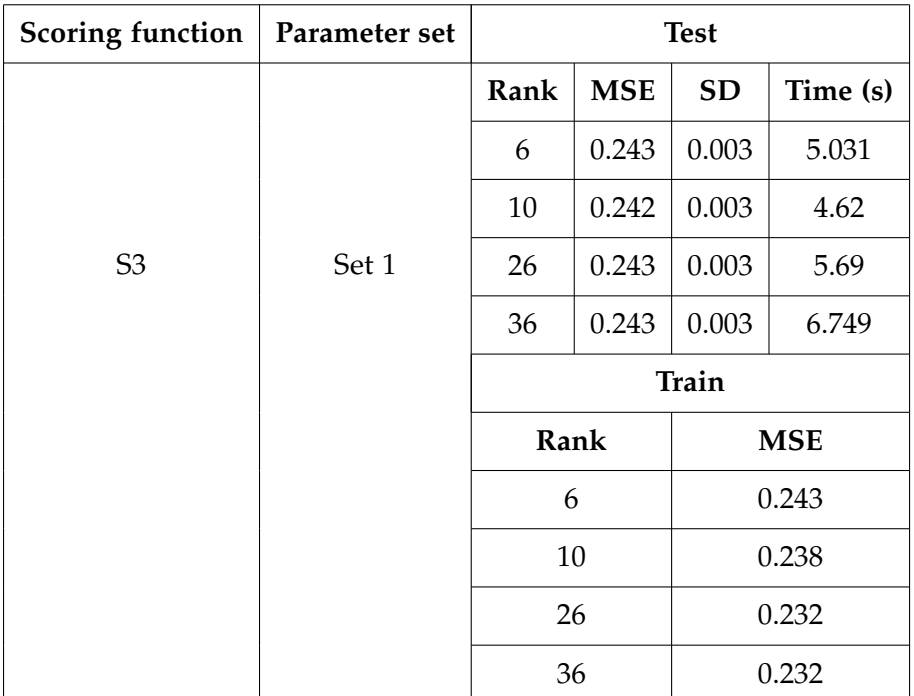

Table 5.3: Evaluation of PRS using the scoring function S3, which takes into account the types of events and the time when they were triggered, and the parameter Set 1, which its purpose is focused on buying products.

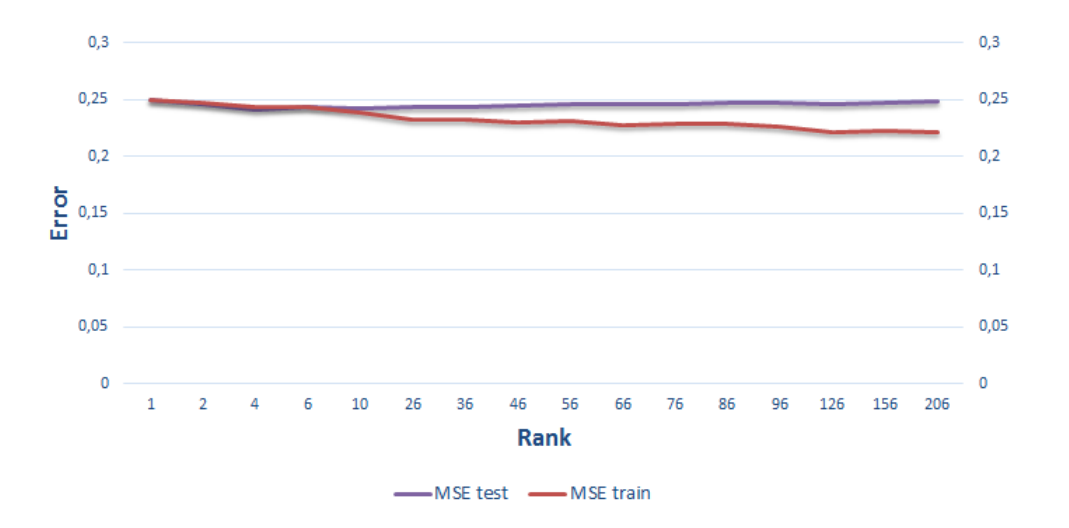

Figure 5.1: Training and testing MSE trend of PRS using the scoring function S3 and the parameter Set 1.

Looking at chart 5.1, it can be seen how the training and testing MSE values are very close. Although the rank value grows the MSE value remains almost the same, so the rank value does not affect the error. There is a given rank value where the testing MSE starts to exceed the training MSE but the difference between them is not excessive to consider the Overfitting phenomenon. In this case, there is no optimal rank value as the ALS is working properly for each of the tested values.

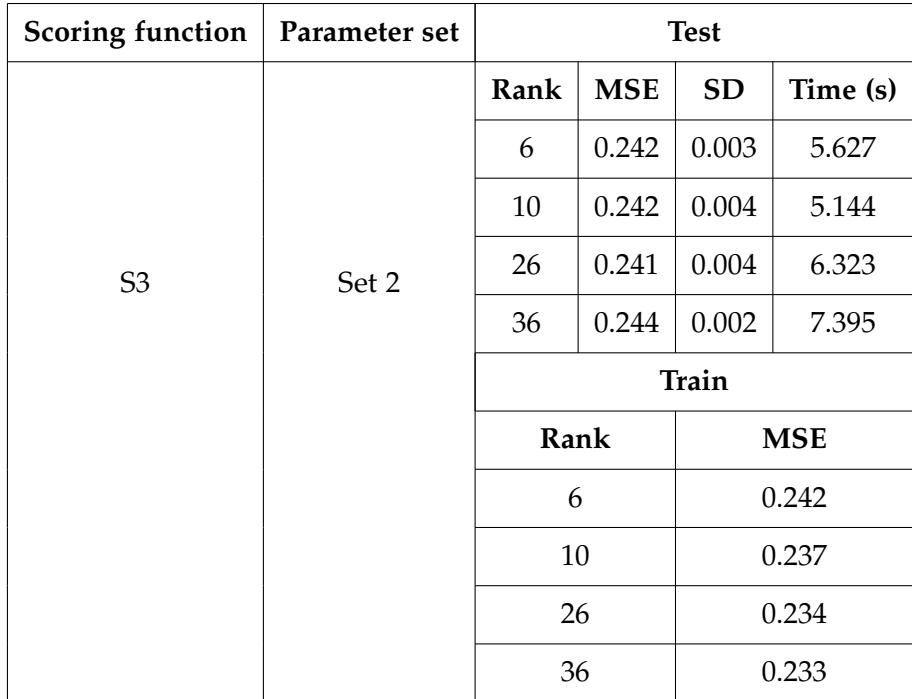

Table 5.4: Evaluation of PRS using the scoring function S3, which takes into account the types of events and the time when they were triggered, and the parameter Set 2, which its purpose is focused on engaging users.

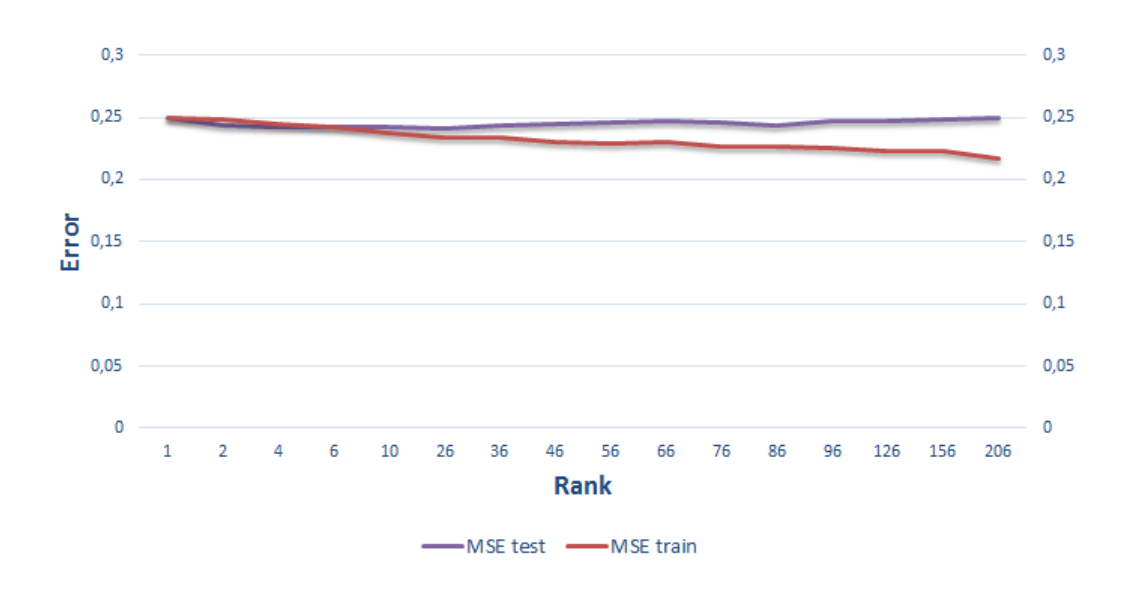

Figure 5.2: Training and testing MSE trend of PRS using the scoring function S3 and the parameter Set 2.

Chart 5.2 shows basically the same situation as in chart 5.1. There is no optimal rank value as the algorithm produces good results for each value of rank.

As can be seen in tables 5.3 and 5.4, there is almost no difference between using the first set of parameters or the second one as the MSE is very similar. However, the algorithm works a little bit faster at the beginning of the process while it runs using the first set of parameters. The standard deviations are very low and it means that the resulting models are stable.

At the end of the analysis, it was concluded that the amount of events employed are not enough to build up a model that reduces the MSE value. As can be seen in tables 5.3 and 5.4, the MSE values are very close due to the fact that the events employed are neither varied nor descriptive nor significant.

#### **5.2 Results of PBRS**

This section shows the PBRS results using the scoring function S3 for each set of parameters, Set 1 and Set 2.

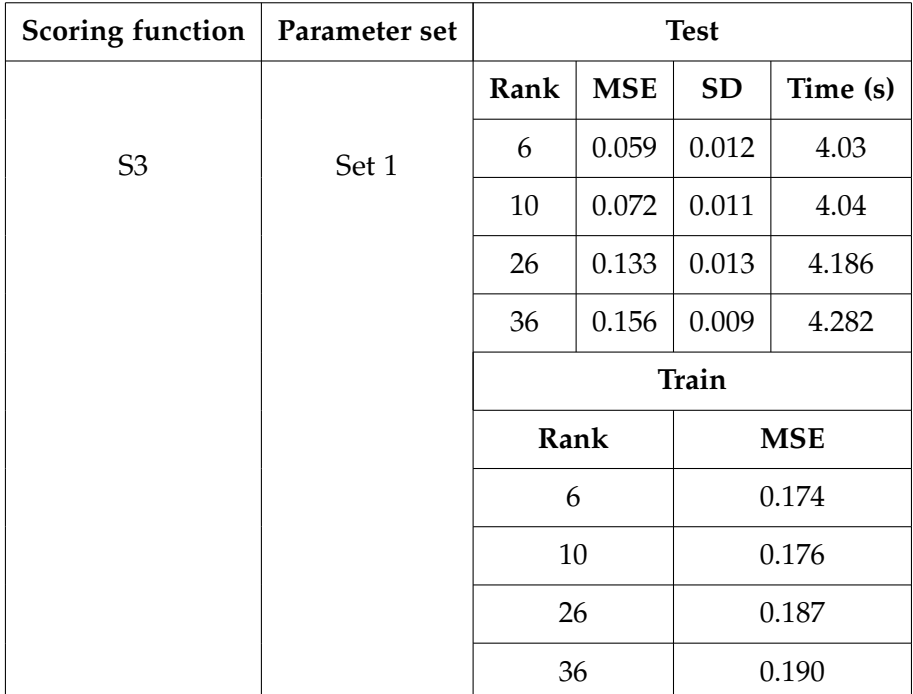

Table 5.5: Evaluation of PBRS using the scoring function S3, which takes into account the types of events and the time when they were triggered, and the parameter Set 1, which its purpose is focused on buying products.

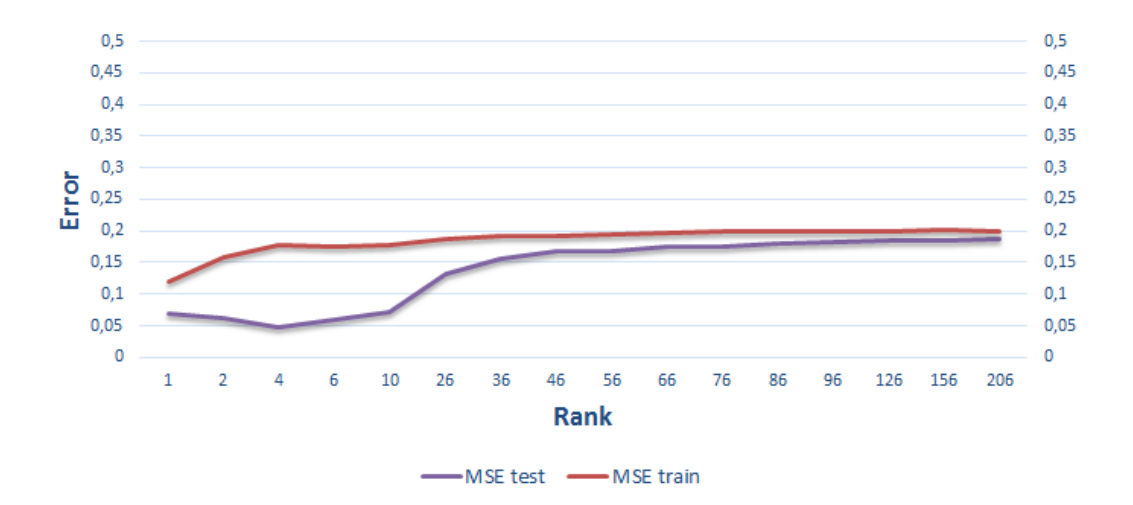

Figure 5.3: Training and testing MSE trend of PBRS using the scoring function S3 and the parameter Set 1.

As can be seen in chart 5.3 how the testing MSE is under the training MSE. This situation is unlikely but possible, the reason could be that the testing set employed is too small and it could cause the model to fit better than the training set by random chance.

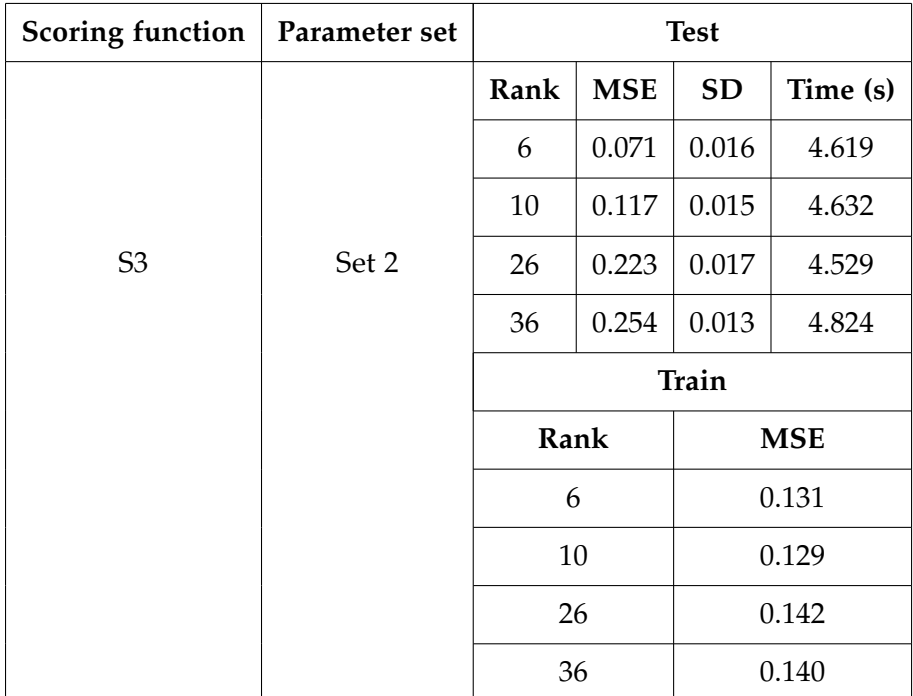

Table 5.6: Evaluation of PBRS using the scoring function S3, which takes into account the types of events and the time when they were triggered, and the parameter Set 2, which its purpose is focused on engaging users.

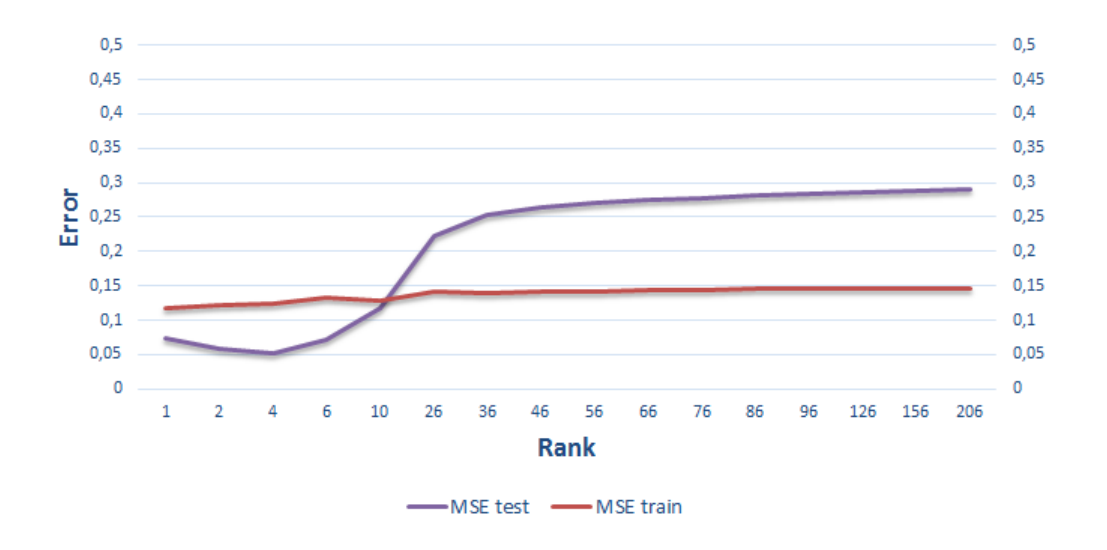

Figure 5.4: Training and testing MSE trend of PBRS using the scoring function S3 and the parameter Set 2.

Looking at chart 5.4, it can be seen how the testing MSE is increasing forming a little parabola while the training MSE is keeping the same value as the rank value grows. In this case, the Overfitting phenomenon takes place as the testing MSE exceeds excessively the training MSE just when the rank value is around 10. The optimal rank value before "overlearning" is near 4.

Tables 5.5 and 5.6 show the increase of the execution time when the rank value grows. The first set of parameters works better than the second one as the MSE values are lower. The standard deviation is almost 0 which means that the models are stable.

After analysing the two previous charts, 5.3 and 5.4, it can be concluded that there is no optimal rank value in chart 5.3 whereas in chart 5.4 is around 4. This first situation is not usual but it is possible and one of the possibles solutions could be increase the amount of data of the testing set.

### **Chapter 6**

# **Conclusion**

This chapter reports the conclusions that resulted from this project. It is divided into two sections: *Conclusions and Future work* and *Conclusions about the project*. The former summarises which were the goals of the project, discussing whether all of them have been achieved or not and then exposes some future work that could be used to extend the implementation. Finally, the latter introduces my personal conclusions after finishing this project.

#### **6.1 Conclusions and Future work**

Looking back, the main objectives of this project were basically to create a recommender system employing implicit feedback applied to two different concepts, define different scoring functions and, finally, evaluate them using a statistical estimator. All this stages have been achieved one after the other setting small targets. This software is already running in the production stage of Stilavia, the pipeline followed works successfully at the technical level. In addition, the batch application software can be applied to many cases of use if they have the same data pattern.

Defining the scoring functions was not an easy task as it needs to represent users' tastes in just one number between 0 and 1. These numbers also known as scores are worked out employing the interactions that users produce in the Stilavia site. Generally, users change their tastes over time because some new products appear or just because they have changed their mind. So, apart from knowing which are the type of interactions that users do when surfing the site it is also important to take into account how much time has passed since these interactions occurred. At the end, three scoring functions were defined S1, which only takes into account the types of the events, S2 that takes into account the time when the events happened and, lastly, S3 that takes into account both factors. Although is logical thinking that the third scoring function is the most complete equation, the rest scoring functions have also been included in order to acquire a better understanding of each equation and its results.

After evaluating the implementation, it can be noticed that building up a model depends on a set of different parameters such as the rank. In order to find the optimal parameters, it is necessary to keep a balance between the number of features the Matrix Factorization method makes use, also called rank value, and the MSE produced. It is also important to identify when the algorithm is not able to learn more or when the algorithm has learned too much, also known as Overfitting. These situations affect the efficiency of the recommender system.

During the evaluation stage it has been mentioned that the weights of Set 1 and Set 2 were chosen by the staff of Stilavia focusing on different purposes: buying products and engaging users. It would be a great idea to find out which are the optimal set of weights that minimize the MSE value.

There is a kind of parameters that cannot be learned from a regular training process which are called hyperparameters, for example Set 1, Set 2 and rank. Hyperparameters affect directly the model complexity and its ability of learning. The way in which these special parameters are learned depends on the set of numbers where they belong. If parameters are natural numbers such as the rank value, the process consists of using a K-folds Cross Validation method employing different rank values as it has been done in the evaluation stage. However, when the parameters are real numbers such as Set 1 and Set 2 this task becomes challenging. The prior method does not work for this kind of numbers as there are infinite values to choose from. Hence, other more complicated techniques, such as Stochastic Gradient Descent, are required.

Furthermore, it could be useful to evaluate if the recommender has helped to achieve Stilavia's objectives that are buying products or engaging users. As it is said in the first paragraph, the batch application is a generic application as it does not depend on the input data. However, the web API is focused on the case of use of the project and it would be a great idea to create a framework gathering all the implementation together.

Last but not least, the data analysis follows a batch process that means that data is not processed in real time. Transforming this application in a streaming process would be a fantastic idea in order to obtain the results as they are captured.

#### **6.2 Conclusions about the project**

During the Bachelor of Science in Computer Engineering, I have heard many teachers talking about Big Data but I never had the opportunity for checking by myself how working in this area would be like. For this reason, I was really interested in doing this project as it was a good opportunity to introduce myself in this world that is becoming popular on these days.

This project has helped me to face up the magnitude of Big Data as I was employing the implicit feedback to develop the Recommender Systems. The first time I developed a Recommender System was in a university course but the feedback employed was collected explicitly, so the users were giving ratings directly to some items. Creating a Recommender System employing implicit feedback is more challenging than employing explicit feedback. The reason for this lies in the rating, while in the explicit feedback the programmer is reiciving numbers as ratings, implicit feedback is the programmer who has to create ratings from the users' interactions. This information is more complicated to gather up and it requires to study which are the most interesting interactions and how important they are. As this kind of Recommender is not very common, I had to read some academic papers in order to understand them. In addition, my supervisor and my co-supervisor explained me some concepts when I didn't understand them properly.

Regarding the technologies that have been used, I believe that Spark is a useful tool in Big Data world as it helps to work with a large amount of data without being worried about parallelizing them as it is managed by the framework itself.

Finally, I would like to say that I am proud to have been able to finish the project and I can honestly say that, although is not an easy field, I would like to learn more about it and I will probably keep on studying about it in the future.

# **Bibliography**

#### **Elasticsearch**

- [1] Gormley, Clinton & Tong, Zachary.
- [2] *Elasticsearch The Definitive Guide*. First edition. O'REILLY, California January 2015. p. 71-78, 97-109. ISBN 978-1-449-35854-9.
- [3] Ahrens, Sloan. 'Elasticsearch in Apache Spark with Python?Machine Learning Series, Part 2'. Qbox.io. Accessed 20 October 2016. https://qbox.io/blog/elasticsearch-in-apache-spark-python.
- [4] 'Apache Spark Support | Elasticsearch for Apache Hadoop [Master] | Elastic'. Docs/Elasticsearch/Apache Hadoop/master. Accessed 13 October 2016.

https://www.elastic.co/guide/en/elasticsearch/hadoop/master/spark.html #spark-read.

[5] 'Apache Spark Support | Elasticsearch for Apache Hadoop [Master] | Elastic'. Docs/Elasticsearch/Apache Hadoop/master. Accessed 20 October 2016.

https://www.elastic.co/guide/en/elasticsearch/hadoop/master/spark.html.

- [6] 'Cross-Fields Queries, Elasticsearch: The Definitive Guide [2.x]'. Docs/Elasticsearch/Definitive Guide/2.x. Accessed 18 October 2016. https://www.elastic.co/guide/en/elasticsearch/guide/current/\_cross \_fields\_queries.html.
- [7] 'Elastic/Elasticsearch-Hadoop'. GitHub. Accessed 27 October 2016. https://github.com/elastic/elasticsearch-hadoop.
- [8] 'Elasticsearch for Hadoop'. Products. Accessed 20 October 2016. https://www.elastic.co/products/hadoop.
- [9] 'Elasticsearch Reference [2.2] | Elastic'. Docs/Elasticsearch/Reference/2.2. Accessed 28 September 2016. https://www.elastic.co/guide/en/elasticsearch/reference/2.2/index.html.
- [10] 'Elasticsearch-Dsl.pdf'. Accessed 28 September 2016. https://media.readthedocs.org/pdf/elasticsearch-dsl/latest/elasticsearchdsl.pdf.
- [11] 'Elasticsearch-Hadoop'. Accessed 27 October 2016. https://www.elastic.co/products/hadoop.
- [12] 'Get API | Elasticsearch Reference [2.2] | Elastic'. Docs/Elasticsearch/Reference/2.2. Accessed 27 October 2016. https://www.elastic.co/guide/en/elasticsearch/reference/2.2/docsget.html.
- [13] 'Multi-Field Search Just Got Better'. Elastic Blog, 23 April 2014. http://www.elastic.co/blog/multi-field-search-just-got-better.
- [14] 'Multi-Index, Multitype | Elasticsearch: The Definitive Guide [2.x] | Elastic?. Docs/Elasticsearch/Definitive Guide/2.x. Accessed 27 October 2016. https://www.elastic.co/guide/en/elasticsearch/guide/current/multiindex-multi-type.html.
- [15] 'The Empty Search | Elasticsearch: The Definitive Guide [2.x] | Elastic'. Docs/Elasticsearch/Definitive Guide/2.x. Accessed 27 October 2016. https://www.elastic.co/guide/en/elasticsearch/guide/current/emptysearch.html.
- [16] 'Multi-Index, Multitype | Elasticsearch: The Definitive Guide  $[2.x]$  | Elastic'. Docs/Elasticsearch/Definitive Guide/2.x. Accessed 22 November 2016. https://www.elastic.co/guide/en/elasticsearch/guide/current/multiindex-multi-type.html.

#### **Apache Spark**

- [17] 'Map, Filter and Reduce Python Tips 0.1 Documentation'. Accessed 26 October 2016. http://book.pythontips.com/en/latest/map\_filter.html.
- [18] 'Anatomy of a MapReduce Job Hadoop Internals'. Accessed 4 October 2016. http://ercoppa.github.io/HadoopInternals/AnatomyMapReduceJob.html.
- [19] 'Apache Spark 2.0 Preview: Machine Learning Model Persistence The Databricks Blog'. Databricks. Accessed 20 October 2016. https://databricks.com/blog/2016/05/31/apache-spark-2-0-previewmachine-learning-model-persistence.html.
- [20] 'Apache Spark Transformations in Python Examples'. Supergloo. Accessed 17 October 2016. https://www.supergloo.com/fieldnotes/apache-sparktransformations-python-examples/.
- [21] 'Apache SparkTM Lightning-Fast Cluster Computing'. Accessed 8 November 2016. http://spark.apache.org/. Casbon, Michelle. Training and Serving NLP Models Using Spark MLlib?. O'Reilly Media, 1 March 2016. https://www.oreilly.com/ideas/training-and-serving-nlp-models-usingspark-mllib.
- [22] 'Collaborative Filtering Spark 2.0.0 Documentation?. Accessed 4 October 2016. http://spark.apache.org/docs/latest/ml-collaborative-filtering.html.
- [23] 'Databricks/Spark-Training'. GitHub. Accessed 9 December 2016. https://github.com/databricks/spark-training.
- [24] 'Getting Started with PySpark Part 2'. Accessed 24 October 2016. http://www.mccarroll.net/blog/pyspark2/.
- [25] 'Load and Transform Data, Mortar Help & Tutorials'. Accessed 28 October 2016. http://help.mortardata.com/technologies/spark/load\_and\_transform\_data.
- [26] 'Mapper (Apache Hadoop Main 2.7.2 API)'. Accessed 4 October 2016. https://hadoop.apache.org/docs/r2.7.2/api/org/apache/hadoop/mapred/ Mapper.html.
- [27] 'MLlib | Apache Spark'. Accessed 8 November 2016. http://spark.apache.org/mllib/.
- [28] 'PySpark: How to Install and Integrate with the Jupyter Notebook'. Dataquest Blog. Accessed 8 November 2016. https://www.dataquest.io/blog/pyspark-installation-guide/.
- [29] 'Quick Start Spark 2.0.1 Documentation'. Accessed 19 October 2016. http://spark.apache.org/docs/latest/quick-start.html.
- [30] 'Spark Architecture Mastering Apache Spark 2.0'. Accessed 28 September 2016. https://jaceklaskowski.gitbooks.io/mastering-apachespark/content/spark-architecture.html.
- [31] 'Spark Programming Guide Spark 2.0.1 Documentation'. Accessed 19 October 2016. http://spark.apache.org/docs/latest/programming-guide.html.
- [32] Wasilewski, Author Jacek. 'Configuring Jupyter/IPython Notebook to Work with PySpark 1.4.0'. The Power of Data, 12 February 2016. Accessed 4 October 2016. http://thepowerofdata.io/configuring-jupyteripythonnotebook-to-work-with-pyspark-1-4-0/.
- [33] 'What Is Apache Spark?' Databricks. Accessed 23 November 2016. https://databricks.com/spark/about.
- [34] Will. 'Working in Pyspark: Basics of Working with Data and RDDs, Learn by Marketing'. Accessed 24 October 2016. http://www.learnbymarketing.com/618/pyspark-rdd-basics-examples/.
- [35] 'Working in Pyspark: Basics of Working with Data and RDDs ? Learn by Marketing'. Accessed 29 October 2016. http://www.learnbymarketing.com/618/pyspark-rdd-basics-examples/.
- [36] Yolanda Olmedo. 'QuÃ $\widehat{C}$  Es MapReduce?' Blog de SolidQ. Accessed 19 October 2016.. http://blogs.solidq.com/es/big-data/que-es-mapreduce/.

#### **Recommender systems**

- [37] C. Aggarwal, Charu. *Recommender systems The Textbook*. First edition. Springer, Switzerland 2016. ISBN 978-3-319-29659-3.
- [38] Jannach, Dietmar & Zanker, Markus &, Felfernig, Alexander & Friedrich, Gerhard. *Recommender systems An Introduction*. First edition. Cambridge University Press, England November 2010. ISBN 978-0-521-49336-9.
- [39] 'A Gentle Intro to Function Scoring'. Elastic Blog. Accessed 11 October 2016. http://www.elastic.co/blog/found-function-scoring.
- [40] 'Alternating Least Squares ? Data Science Made Simpler'. Accessed 11 October 2016.

https://datasciencemadesimpler.wordpress.com/tag/alternating-leastsquares/.

- [41] Caraciolo, Marcel. 'Evaluating Recommender Systems Explaining F-Score, Recall and Precision Using Real Data Set from Apontador - Artificial Intelligence in Motion'. Evaluating Recommender Systems - Explaining F-Score, Recall and Precision Using Real Data Set from Apontador - Artificial Intelligence in Motion. Accessed 4 October 2016. http://aimotion.blogspot.com.es/2011/05/evaluating-recommendersystems.html.
- [42] 'Classifying Different Types of Recommender Systems'. BluePi Consulting. Accessed 4 October 2016. https://bluepiit.com/blog/classifying-recommender-systems/.
- [43] 'Collaborative Filtering Recommendation Using Matrix Factorization: A MapReduce Implementation.pdf'. Accessed 4 October 2016. http://www.sersc.org/journals/IJGDC/vol7\_no2/1.pdf.
- [44] 'Collaborative Filtering Recommender Systems ? Benefits and Disadvantages'. Recommender Systems / Recommendation Engines Explained. Accessed 10 November 2016. http://recommender.no/info/collaborative-filtering-approach/.
- [45] 'Content-Based Filtering'. Recommender Systems. Accessed 10 November 2016. http://recommender-systems.org/content-based-filtering/.
- [46] 'Hybrid Recommender Systems'. Recommender Systems / Recommendation Engines Explained. Accessed 10 November 2016. http://recommender.no/info/hybrid-recommender-systems/.
- [47] Koren, Yehuda, Robert Bell, and Chris Volinsky. 'Matrix Factorization Techniques for Recommender Systems'. Computer 42, no. 8. Accessed 10 November 2016. doi:10.1109/MC.2009.263.
- [48] 'Learning Weights'. Accessed 20 October 2016. http://nlp.stanford.edu/IRbook/html/htmledition/learning-weights-1.html.
- [49] 'MapReduce: Simplified Data Processing on Large Clusters.pdf'. Accessed 4 October 2016. http://static.googleusercontent.com/media/research.google.com/es//arch ive/mapreduce-osdi04.pdf.
- [50] 'Parallelization of Matrix Factorization for Recommender Systems.pdf'. Accessed 4 October 2016. http://userpages.umbc.edu/ gobbert/papers/REU2010Team2.pdf.
- [51] 'Performance Comparison of SGD and ALS in Collaborative Filtering -Cross Validated'. Accessed 11 October 2016. http://stats.stackexchange.com/questions/201279/comparison-of-sgd-andals-in-collaborative-filtering.
- [52] 'Recommendation Engine Built Using Spark and Python'. Accessed 9 December 2016. http://tech.marksblogg.com/recommendation-engine-spark-python.html.
- [53] 'Recommender\_systems\_E-Commerce.pdf'. Accessed 11 December 2016. http://files.grouplens.org/papers/ec-99.pdf.
- [54] 'Evaluation Metrics RDD-Based API Spark 2.0.2 Documentation'. Accessed 13 December 2016. https://spark.apache.org/docs/latest/mllib-evaluation-metrics.html. Riady, Yos. ?Collaborative Filtering with Apache Spark?. Yos Riady. Accessed 13 December 2016. /2015/07/30/collaborative-filtering-with-apache-spark/.
- [55] 'RPubs An Overview of Alternating Least Squares'. Accessed 12 December 2016. https://rpubs.com/ergz/152199.
- [56] 'Scalable Collaborative Filtering with Apache Spark MLlib'. Databricks. Accessed 8 December 2016. https://databricks.com/blog/2014/07/23/scalable-collaborative-filteringwith-spark-mllib.html.
- [57] 'What Is the Alternating Least Squares Method in Recommendation Systems? - Quora'. Accessed 12 December 2016. https://www.quora.com/What-is-the-Alternating-Least-Squares-method-inrecommendation-systems#.

#### **Python**

- [58] McKinney, Wes. *Python for Data Analysis*. First edition. O'REILLY, California October 2012. ISBN 978-1-449-31979-3.
- [59] 'Bokeh Docs'. Accessed 28 September 2016. http://bokeh.pydata.org/en/0.11.1/docs/user\_guide/charts.html.
- [60] Galvao, Felipe. 'More Data Visualization with Python (Now with Bokeh)'. Felipe Galvao. Accessed 28 September 2016. http://felipegalvao.com.br/blog/2016/03/15/data-visualization-pythonnow-with-bokeh/.
- [61] Lin, Fang-Pen. 'Good Logging Practice in Python'. Fangs Coding Note. Accessed 18 November 2016. https://fangpenlin.com/posts/2012/08/26/good-logging-practice-inpython/.
- [62] 'Matplotlib Bar Chart Python Tutorial'. Accessed 28 September 2016. https://pythonspot.com/en/matplotlib-bar-chart/.
- [63] 'S3 Boto 3 Docs 1.4.1 Documentation'. Accessed 15 November 2016. https://boto3.readthedocs.io/en/latest/reference/services/s3.html#S3.Cli ent.put\_object.
- [64] 'Zipfile Read and Write ZIP Archive Files Python Module of the Week'. Accessed 17 November 2016. https://pymotw.com/2/zipfile/.

**Appendices**
# **Types of events**

There are different kinds of events, which are grouped in the following table:

| <b>Event Name</b>       | Description              |  |
|-------------------------|--------------------------|--|
| USER_SETTINGS_PROFILE   |                          |  |
| USER_SETTINGS_PASSWORD  |                          |  |
| USER_LOGIN              |                          |  |
| <b>USER_REGISTER</b>    | User settings            |  |
| USER_LOGOUT             |                          |  |
| FACEBOOK SHARE          |                          |  |
| PINTEREST_SHARE         | Share in social networks |  |
| <b>TWITTER_SHARE</b>    |                          |  |
| <b>INSTAGRAM_BUTTON</b> |                          |  |
| FACEBOOK_BUTTON         |                          |  |
| <b>TWITTER BUTTON</b>   | Stilavia's social media  |  |
| PINTEREST_BUTTON        |                          |  |
| PRODUCT_BOX_VIEW        |                          |  |
| PRODUCT_BOX_HIT         | Product boxes options    |  |
| PRODUCT_BOX_IMPRESSION  |                          |  |

Table 1: Types of events

| <b>Event's Name</b>    | <b>Event's Description</b> |  |  |
|------------------------|----------------------------|--|--|
| <b>KEEP_ALIVE</b>      | Active session             |  |  |
| <b>SAVE PRODUCT</b>    |                            |  |  |
| UNSAVE_PRODUCT         |                            |  |  |
| <b>BUY_PRODUCT</b>     |                            |  |  |
| COMBINE_PRODUCT        | Product options            |  |  |
| STYLIST_COMMENTS       |                            |  |  |
| OTHER_COLORS           |                            |  |  |
| <b>BACK_EXPLORER</b>   |                            |  |  |
| <b>MINIVIEW</b>        |                            |  |  |
| PREVIOUS_PRODUCT       |                            |  |  |
| NEXT_PAGE              |                            |  |  |
| PREVIOUS_PAGE          |                            |  |  |
| FIRST_CATEGORY         | Navigation                 |  |  |
| SECOND_CATEGORY        |                            |  |  |
| MY_GARMENTS            |                            |  |  |
| NEXT_PRODUCT           |                            |  |  |
| WIZARD_PAGE_VIEW       |                            |  |  |
| WIZARD_COLOR_PAGE_VIEW |                            |  |  |
| POV_PAGE_VIEW          |                            |  |  |
| EXPLORER_PAGE_VIEW     |                            |  |  |
| OTHER_PAGE_VIEW        |                            |  |  |
| HOME_PAGE_VIEW         | Page views                 |  |  |
| USER_LOGIN_PAGE_VIEW   |                            |  |  |
| <b>REMOVE_FILTER</b>   |                            |  |  |
| <b>OCCASION_FILTER</b> |                            |  |  |
| TYPE_FILTER            |                            |  |  |
| <b>SIZE_FILTER</b>     |                            |  |  |
| <b>BRAND_FILTER</b>    | Filter content             |  |  |
| <b>COLOR_FILTER</b>    |                            |  |  |
| PRICE_FILTER           |                            |  |  |

**Table 1 – continued from previous page**

| <b>Event Name</b>          | Description     |
|----------------------------|-----------------|
| <b>CHANGE UFV</b>          |                 |
| <b>CHANGE UFV WIZARD</b>   |                 |
| EYE_CHANGE_COLOR_WIZARD    |                 |
| HAIR CHANGE COLOR WIZARD   |                 |
| SKIN CHANGE COLOR WIZARD   |                 |
| EYE CHANGE COLOR EXPLORER  | User's features |
| HAIR CHANGE COLOR EXPLORER |                 |
| SKIN CHANGE COLOR EXPLORER |                 |

**Table 1 – continued from previous page**

### **JSON** structure

Here there is an example of an event stored in the Elasticsearch database. For ease of reading the JSON structure, some keys that have as value other keys have been hidden.

```
" source": {
"uuid": "34ju51a7-bfbc-4c58-a5da-44367d248b80",
"eventType": "PageViewEventType",
"eventName": "POV_PAGE_VIEW",
"eventAttr" {
"contextUserFeatureValues": [],
"productCompanion": {
"product": \{\},
"productSet": [],
"productColorCompanionList": [],
"brand": {
        "id": 261.
        "name": "Gant",
        "url": "https://i1.ztat.net/brand/brandlogogantga.jpg",
        "seoKeywordId": 8592
\},
"productFeatures": [],
"productFeatureProductProductFeatureValueMap": [],
"productFeatureValueUserMap": [],
"productDetailMap": [],
"detailUserMap": [],
"categoryChain": \{\},
"occassions": [],
"families": [],
"candidateProductFeatures": [],
```

```
"applicableProductFeatures": [],
"applicableDetails": [],
"scores": [],
"images": [],
"productAttributes": [],
"favoritedTimes": 0,
"provider": {\},
"providerCompany": {
        "id": 6,
        "name": "ZALANDO",
        "url": "http://corporate.zalando.com",
        "shippingConditionsI18nIndexId": 56,
        "shippingCostsI18nIndexId": 79,
        "shippingConditions": "Plazo de devolución de 100 días",
        "shippingCosts": "Envío y devolución GRATUITOS"
        \},
        "mostPresentColor": {}
        \mathcal{F}\},
"productId": 257,
"targetProductId": null,
"i18nEventContext": {},
"timeEventContext": {},
"applicationEventContext": {
        "contextName": "application_context",
        "stilaviaApplication": {}
\},
"userEntityEventContext": {},
"userFeaturesEventContext": {},
"deviceEventContext": {},
"acquisitionEventContext": {},
"mdcEventContext" {
        "contextName": "mdc_context",
        "userHash": null,
        "sessionHash": "AGm3s4t6qDKb0exI"
\},
"webLocationEventContext": {},
"sessionGenderEventContext": {},
```

```
"@timestamp": "2016-12-12T02:08:32.378",
" @timestampUtc " : "2016−12−12T01 : 0 8 : 3 2 . 3 7 8 " ,
"timestamp": 1481504912378,
" timestampUtc " : 1481501312378
}
}
```
## **Results employing other scoring functions**

This is an extension of chapter 5. Here there are the results of PRS and PBRS applying the remaining scoring functions, S1 and S2, for each set of parameters, Set 1 and Set 2.

#### **.1 Results of PRS**

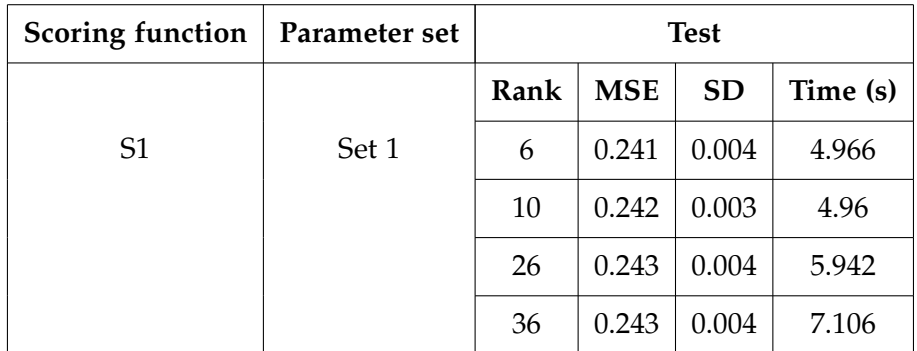

Table 2: Evaluation of PRS using the scoring function S1, which takes into account the types of events, and the parameter Set 1, which its purpose is focused on buying products.

| Scoring function   Parameter set |       | Train |            |
|----------------------------------|-------|-------|------------|
|                                  |       |       | <b>MSE</b> |
| S <sub>3</sub>                   | Set 1 | 6     | 0.243      |
|                                  |       | 10    | 0.238      |
|                                  |       | 26    | 0.234      |
|                                  |       | 36    | 0.232      |

**Table 2 – continued from previous page**

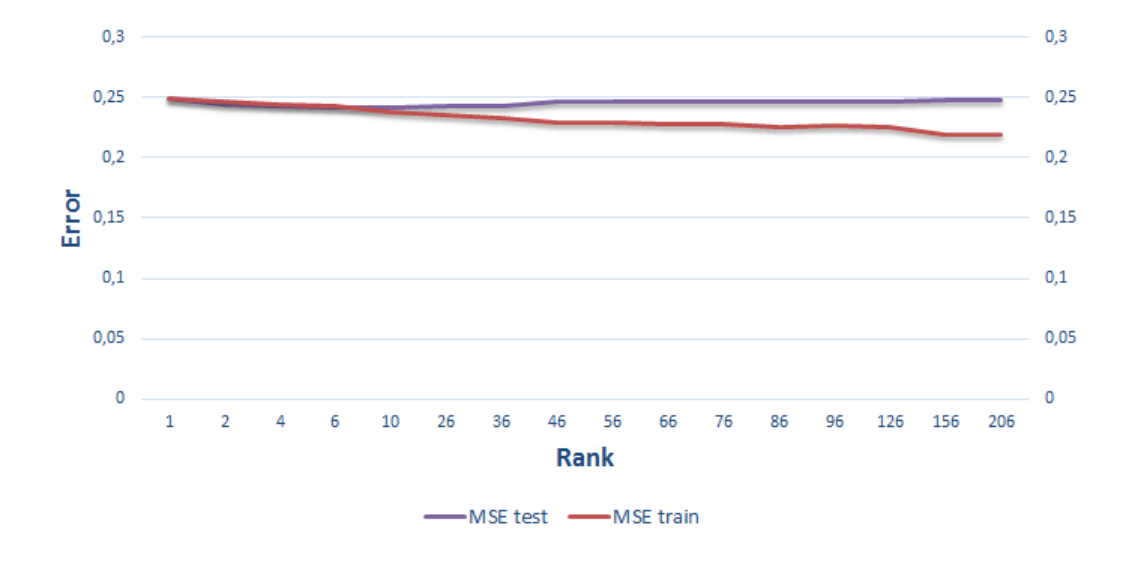

Figure 1: Training and testing MSE trend of PRS using the scoring function S1 and the parameter Set 1.

Looking at chart 1, it can be seen how the training and testing MSE ramain the same as the rank value grows. There is a given rank value where the testing MSE exceeds the training MSE but the difference is too small to consider Overfitting. This means that although the model is becoming complex the algorithm learns the same. There is no optimal rank value as it does not affect the accuracy of the ALS algorithm.

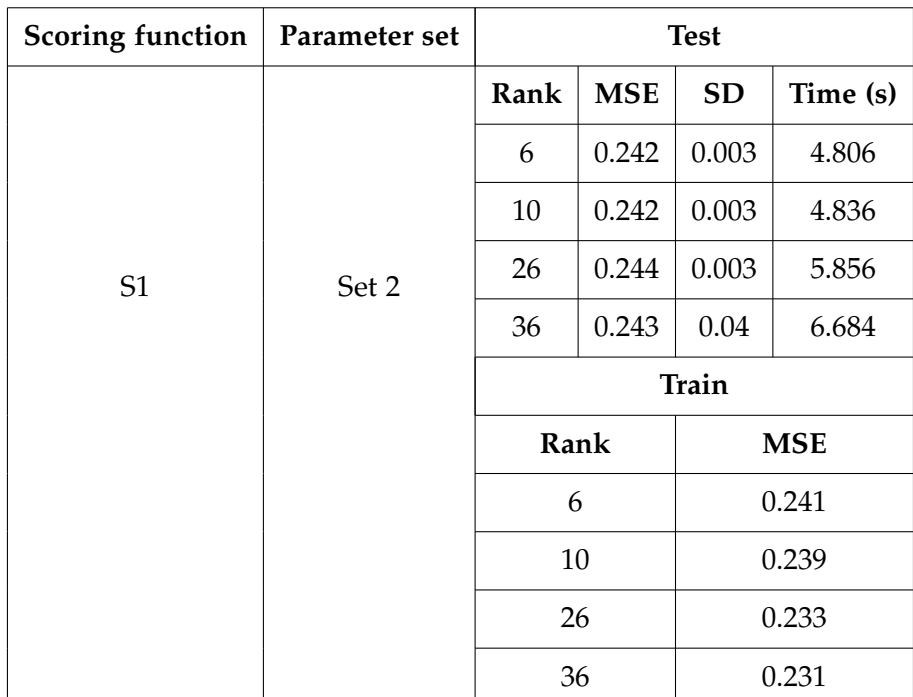

Table 3: Evaluation of PRS using the scoring function S1, which takes into account the types of events, and the parameter Set 2, which its purpose is focused on engaging users.

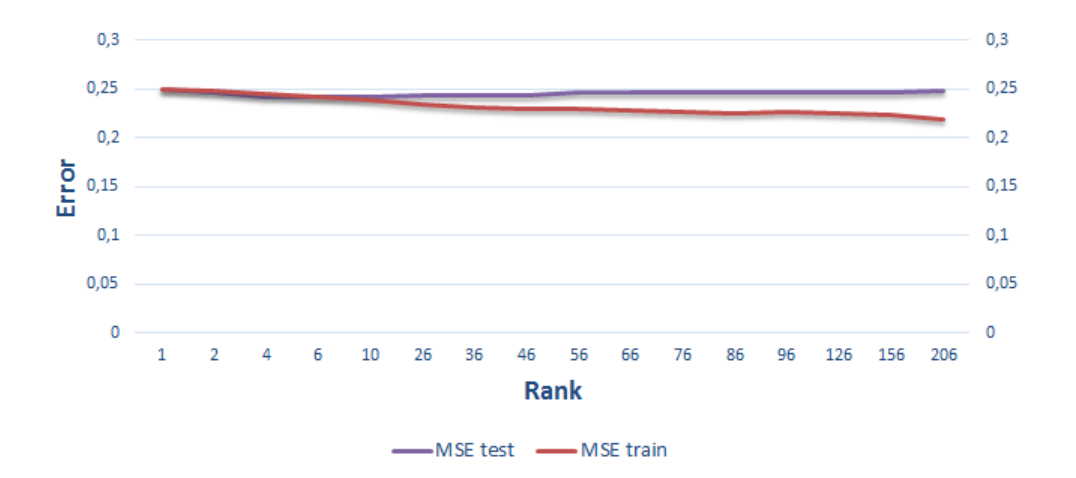

Figure 2: Training and testing MSE trend of PRS using the scoring function S1 and the parameter Set 2.

Chart 2 is showing the same situation as in chart 1. There is no optimal rank value as all of them produces similar MSE values.

The algorithm is not learning too much. These results do not make sense and the reason might be because the data that have been employed are useless or not enough to obtain better models.

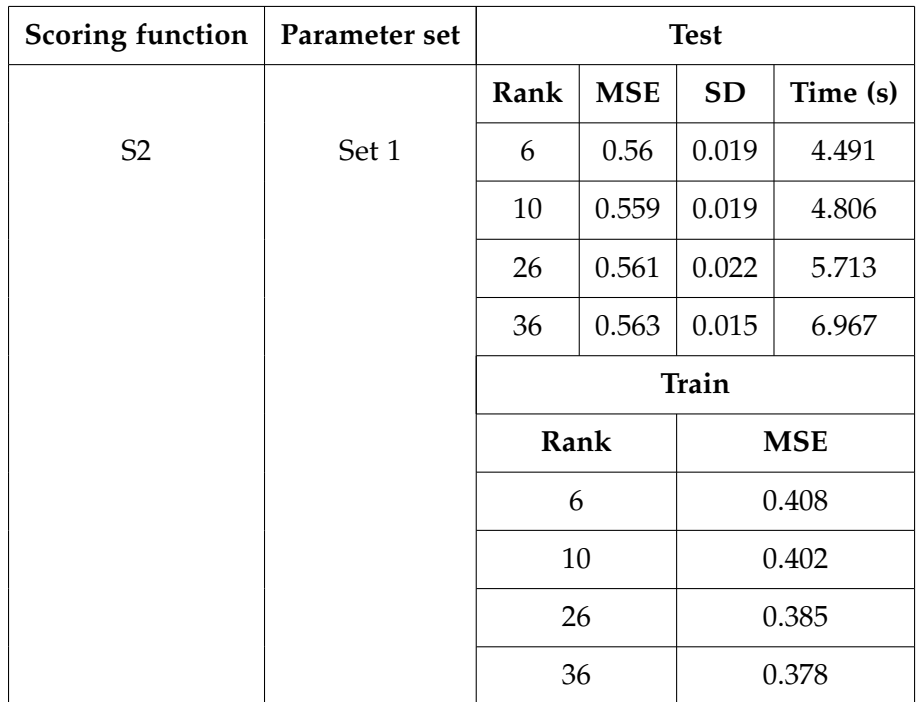

Table 4: Evaluation of PRS using the scoring function S2, which takes into account when the events were triggered, and the parameter Set 1, which its purpose is focused on buying products.

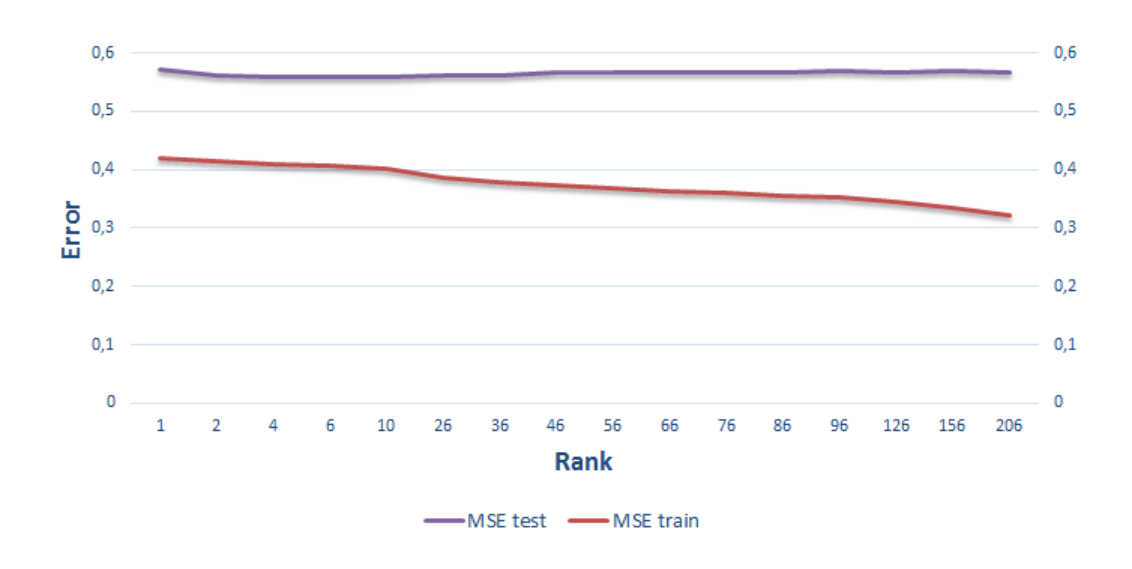

Figure 3: Training and testing MSE trend of PRS using the scoring function S2 and the parameter Set 1.

Chart 3 shows how the testing MSE exceeds the training MSE causing Overfitting for all the rank values. The algorithm has "overlearned" and it does not obtain any useful model.

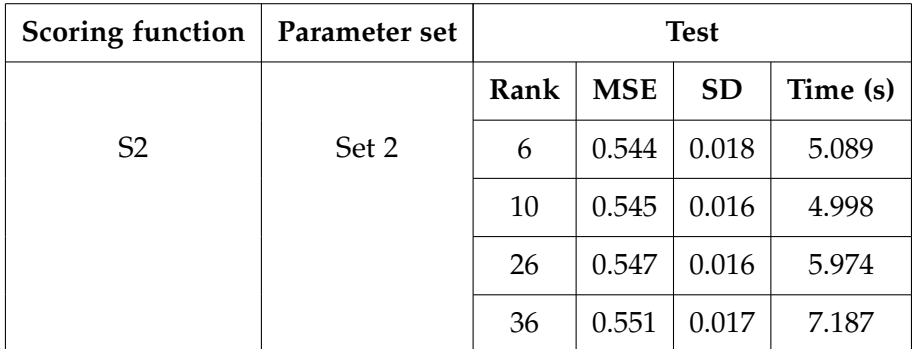

Table 5: Evaluation of PRS using the scoring function S2, which takes into account when the events were triggered, and the parameter Set 2, which its purpose is focused on engaging users.

| Scoring function   Parameter set |                         | Train |            |
|----------------------------------|-------------------------|-------|------------|
|                                  |                         |       | <b>MSE</b> |
|                                  | S <sub>3</sub><br>Set 1 | 6     | 0.409      |
|                                  |                         | 10    | 0.402      |
|                                  |                         | 26    | 0.384      |
|                                  |                         | 36    | 0.378      |

**Table 5 – continued from previous page**

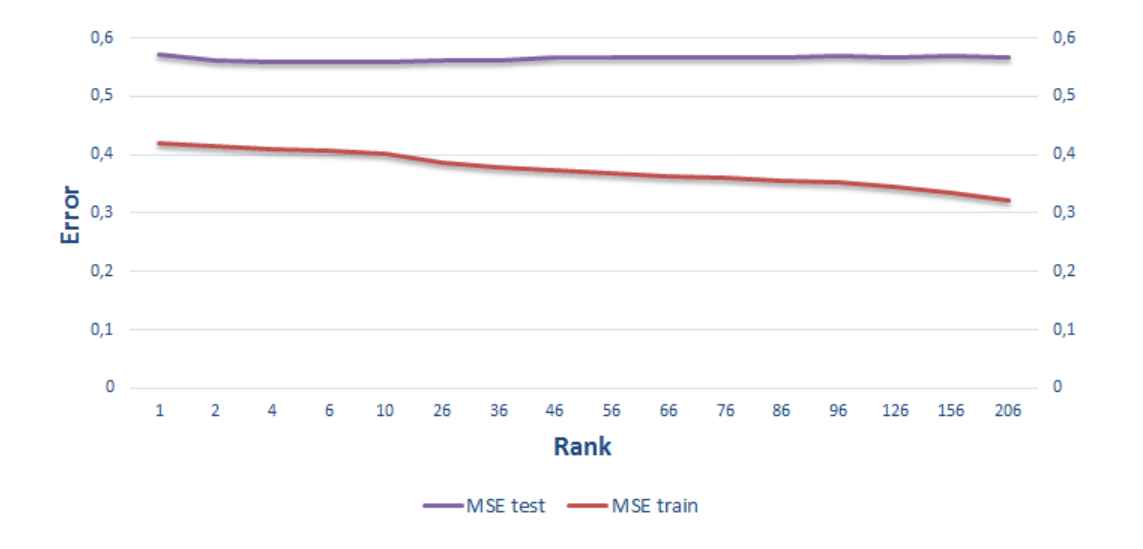

Figure 4: Training and testing MSE trend of PRS using the scoring function S2 and the parameter Set 2.

Looking at chart 4, it can be seen the situation seen in chart 3. The Overfitting phenomenon takes place for all the rank values that have been employed when testing.

### **.2 Results of PBRS**

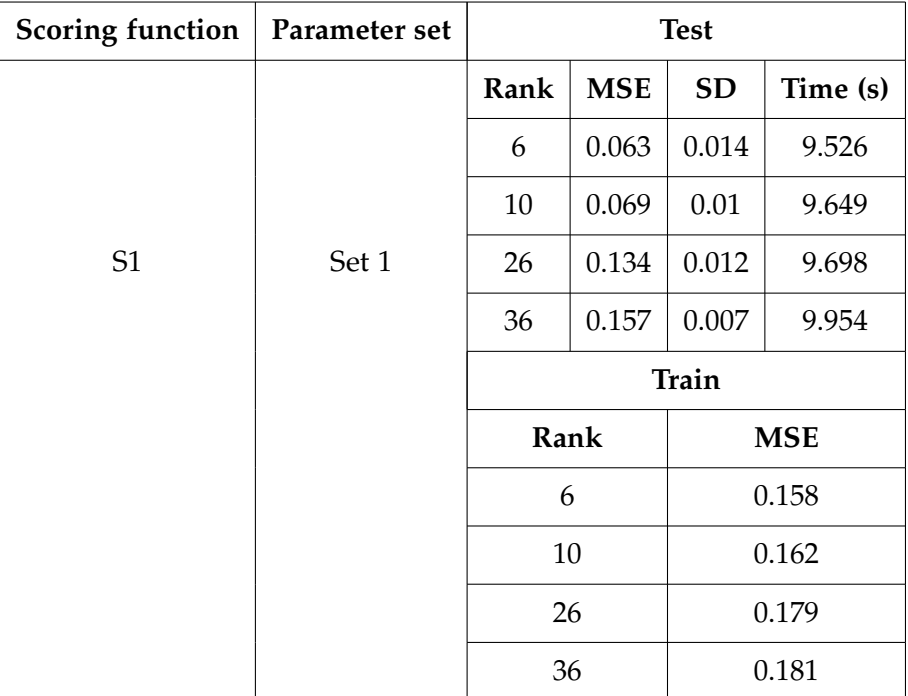

Table 6: Evaluation of PBRS using the scoring function S1, which takes into account the types of events, and the parameter Set 1, which its purpose is focused on buying products.

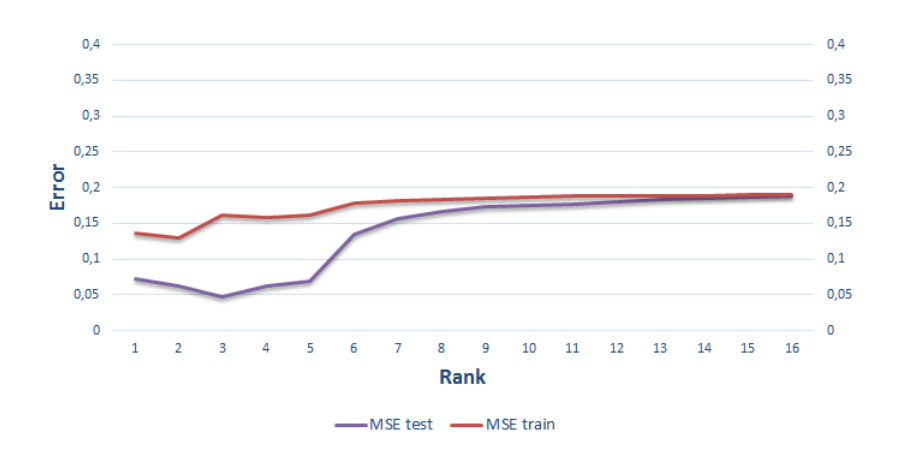

Figure 5: Training and testing MSE trend of PBRS using the scoring function S1 and the parameter Set 1.

As can be seen in chart 5 how the testing MSE is under the training MSE. This situation is unlikely but possible, the reason could be that the testing set employed is too small and it could cause the model to fit better than the training set by random chance.

| <b>Scoring function</b> | Parameter set | <b>Test</b> |            |           |            |  |       |
|-------------------------|---------------|-------------|------------|-----------|------------|--|-------|
|                         |               | Rank        | <b>MSE</b> | <b>SD</b> | Time (s)   |  |       |
|                         |               | 6           | 0.084      | 0.018     | 3.985      |  |       |
|                         | Set 2         | 10          | 0.121      | 0.015     | 4.098      |  |       |
| S <sub>1</sub>          |               | 26          | 0.227      | 0.013     | 4.379      |  |       |
|                         |               | 36          | 0.267      | 0.012     | 4.539      |  |       |
|                         |               |             |            | Train     |            |  |       |
|                         |               | Rank        |            |           | <b>MSE</b> |  |       |
|                         |               | 6           |            | 0.104     |            |  |       |
|                         |               | 10          |            |           |            |  | 0.107 |
|                         | 26<br>0.105   |             |            |           |            |  |       |
|                         |               | 36          |            |           | 0.104      |  |       |

Table 7: Evaluation of PBRS using the scoring function S1, which takes into account the types of events, and the parameter Set 2, which its purpose is focused on engaging users.

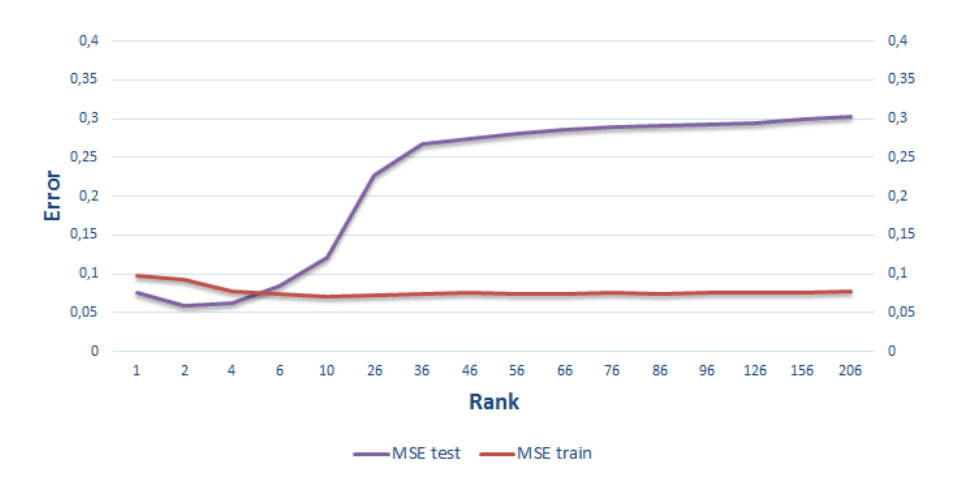

Figure 6: Training and testing MSE trend of PBRS using the scoring function S1 and the parameter Set 2.

Chart 6 shows how the testing MSE increase whereas the training MSE remains almost the same value as the rank value grows. For these rank values, the testing MSE exceeds excessively the training MSE so the Overfitting phenomenon takes place. It happens when the rank value is between 4 and 6. Just in that moment, the algorithm is not working properly as it is memorizing instead of learning. Hence, the optimal rank value before the Overfitting phenomenon occurs is near 2 as it is the point in which the MSE is lower.

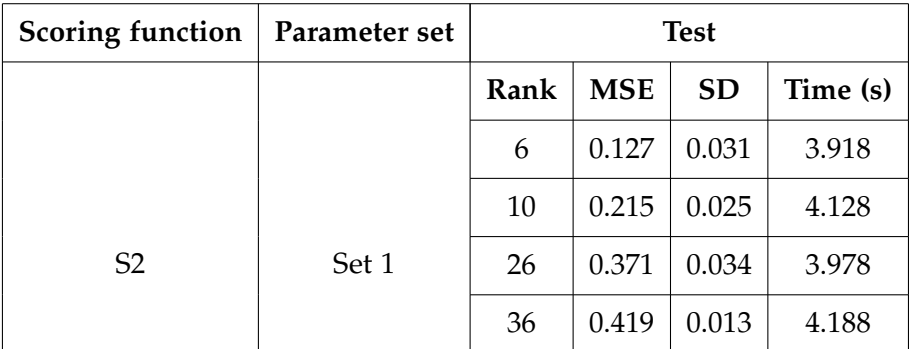

Table 8: Evaluation of PBRS using the scoring function S2, which takes into account when the events were triggered, and the parameter Set 1, which its purpose is focused on buying products.

| <b>Scoring function   Parameter set</b> |       | Train |            |
|-----------------------------------------|-------|-------|------------|
|                                         |       | Rank  | <b>MSE</b> |
| S <sub>3</sub>                          | Set 1 | 6     | 0.077      |
|                                         |       | 10    | 0.074      |
|                                         |       | 26    | 0.072      |
|                                         |       | 36    | 0.74       |

**Table 8 – continued from previous page**

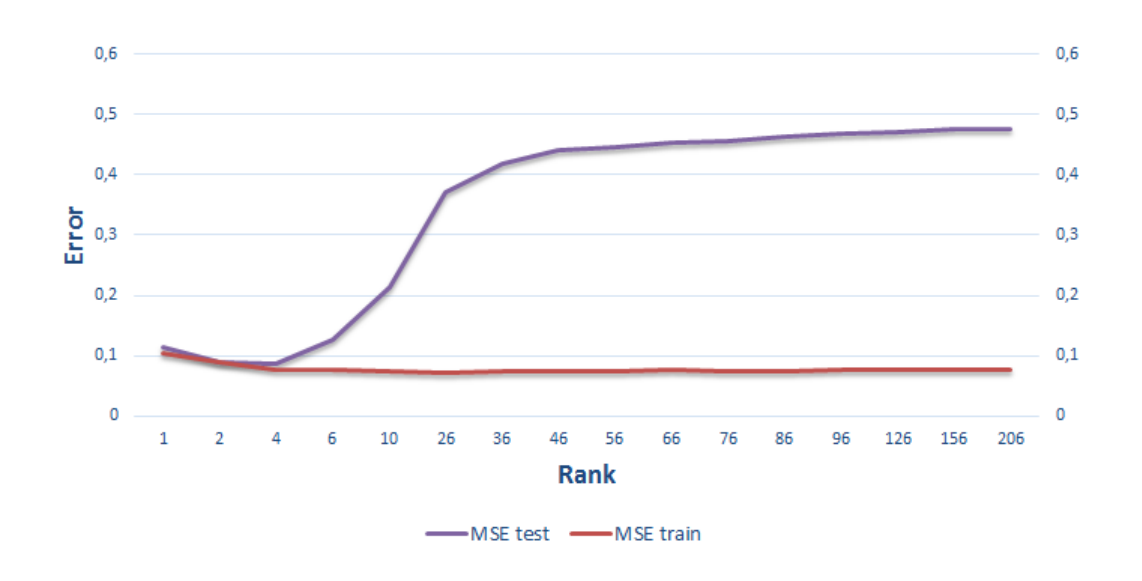

Figure 7: Training and testing MSE trend of PBRS using the scoring function S2 and the parameter Set 1.

Looking at chart 7, it can be seen the situation seen in 6 where the Overfitting phenomenon occurs when the rank value is between 4 and 6 and the optimal rank value is between 2 and 4.

| <b>Scoring function</b> | Parameter set | <b>Test</b>  |            |           |            |
|-------------------------|---------------|--------------|------------|-----------|------------|
|                         |               | Rank         | <b>MSE</b> | <b>SD</b> | Time (s)   |
|                         |               | 10           | 0.207      | 0.023     | 4.31       |
|                         |               | 26           | 0.373      | 0.015     | 4.328      |
| S <sub>2</sub>          | Set 2         | 36           | 0.421      | 0.024     | 4.575      |
|                         |               | <b>Train</b> |            |           |            |
|                         |               | Rank         |            |           | <b>MSE</b> |
|                         |               | 6            |            |           | 0.074      |
|                         |               | 10           |            |           | 0.071      |
|                         |               | 26           |            |           | 0.073      |
|                         |               | 36           |            |           | 0.074      |

Table 9: Evaluation of PBRS using the scoring function S2, which takes into account when the events were triggered, and the parameter Set 2, which its purpose is focused on engaging users.

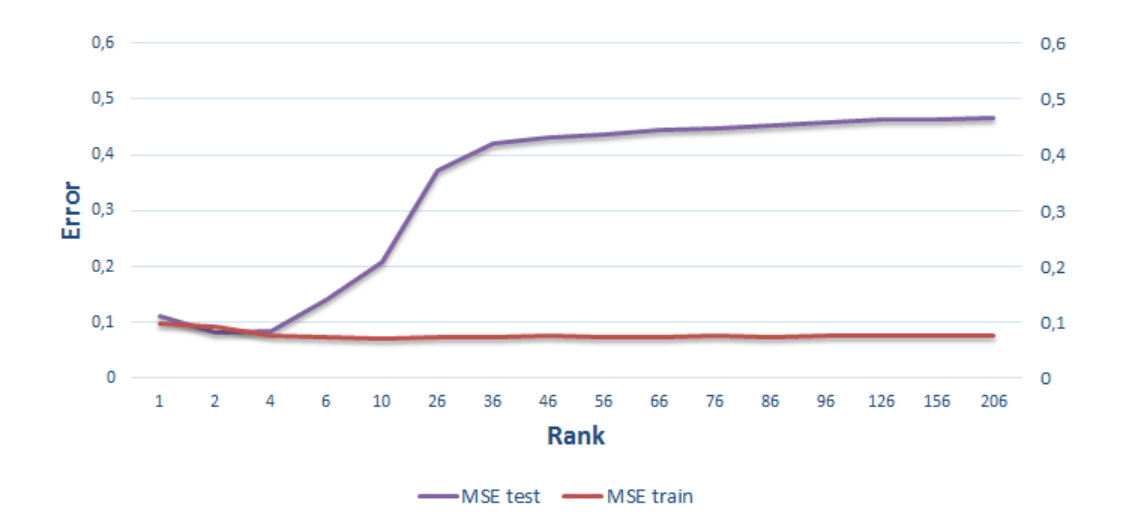

Figure 8: Training and testing MSE trend of PBRS using the scoring function S2 and the parameter Set 2.

In chart 8 it can be seen how the testing MSE exceeds excesively the training MSE when the rank value is near 4. Just in that moment Overfitting takes place making the ALS algorithm produces useless models. The optimal rank value is between 2 and 4 which is the point in which the function has its minimum value.